# <span id="page-0-0"></span>Package: musicatk (via r-universe)

May 31, 2024

Type Package

Title Mutational Signature Comprehensive Analysis Toolkit

Version 1.15.0

Description Mutational signatures are carcinogenic exposures or aberrant cellular processes that can cause alterations to the genome. We created musicatk (MUtational SIgnature Comprehensive Analysis ToolKit) to address shortcomings in versatility and ease of use in other pre-existing computational tools. Although many different types of mutational data have been generated, current software packages do not have a flexible framework to allow users to mix and match different types of mutations in the mutational signature inference process. Musicatk enables users to count and combine multiple mutation types, including SBS, DBS, and indels. Musicatk calculates replication strand, transcription strand and combinations of these features along with discovery from unique and proprietary genomic feature associated with any mutation type. Musicatk also implements several methods for discovery of new signatures as well as methods to infer exposure given an existing set of signatures. Musicatk provides functions for visualization and downstream exploratory analysis including the ability to compare signatures between cohorts and find matching signatures in COSMIC V2 or COSMIC V3.

License LGPL-3

BugReports <https://github.com/campbio/musicatk/issues>

Encoding UTF-8

LazyData TRUE

biocViews Software, BiologicalQuestion, SomaticMutation, VariantAnnotation

**Depends** R  $(>= 4.0.0)$ , NMF

Imports SummarizedExperiment, VariantAnnotation, Biostrings, base, methods, magrittr, tibble, tidyr, gtools, gridExtra, MCMCprecision, MASS, matrixTests, data.table, dplyr, rlang,

BSgenome, GenomeInfoDb, GenomicFeatures, GenomicRanges, IRanges, S4Vectors, uwot, ggplot2, stringr, TxDb.Hsapiens.UCSC.hg19.knownGene, TxDb.Hsapiens.UCSC.hg38.knownGene, BSgenome.Hsapiens.UCSC.hg19, BSgenome.Hsapiens.UCSC.hg38, BSgenome.Mmusculus.UCSC.mm9, BSgenome.Mmusculus.UCSC.mm10, deconstructSigs, decompTumor2Sig, topicmodels, ggrepel, plotly, utils, factoextra, cluster, ComplexHeatmap, philentropy, maftools, shiny, stringi, tidyverse, ggpubr, Matrix  $(>= 1.6.1)$ 

Suggests TCGAbiolinks, shinyBS, shinyalert, shinybusy, shinydashboard, shinyjs, shinyjqui, sortable, testthat, BiocStyle, knitr, rmarkdown, survival, XVector, qpdf, covr, shinyWidgets, cowplot, withr

RoxygenNote 7.3.1

VignetteBuilder knitr

Repository https://bioc.r-universe.dev

RemoteUrl https://github.com/bioc/musicatk

RemoteRef HEAD

RemoteSha 15fc32229f4f9a9ef8d5df1082208b04cbaad834

# Contents

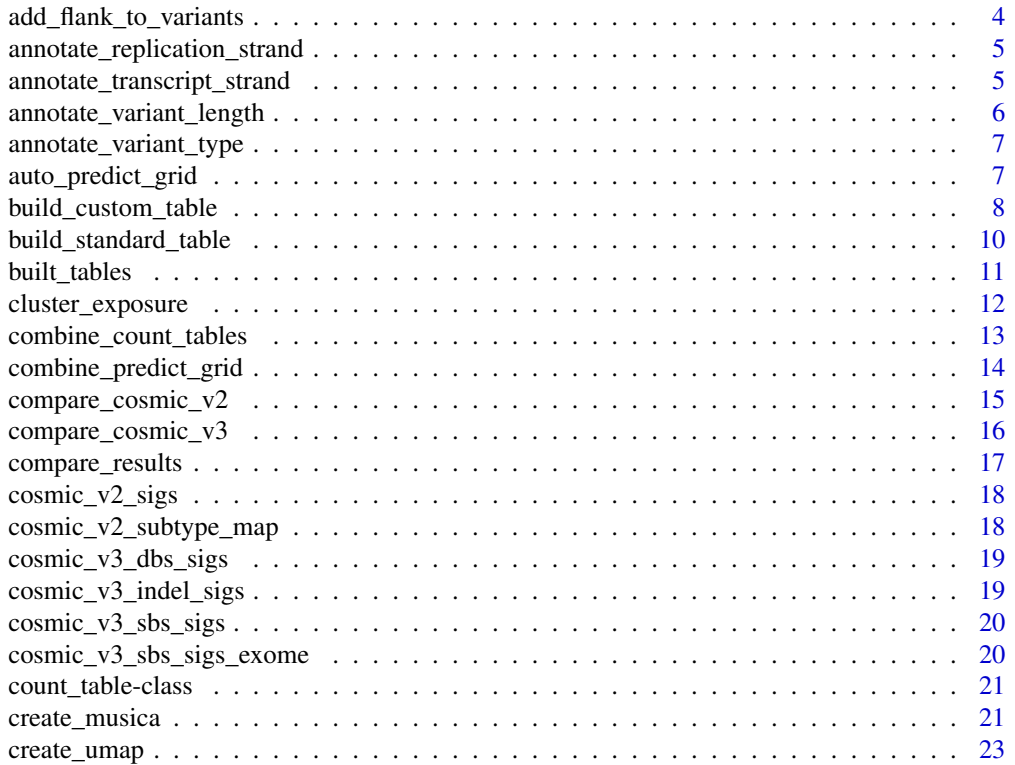

# Contents

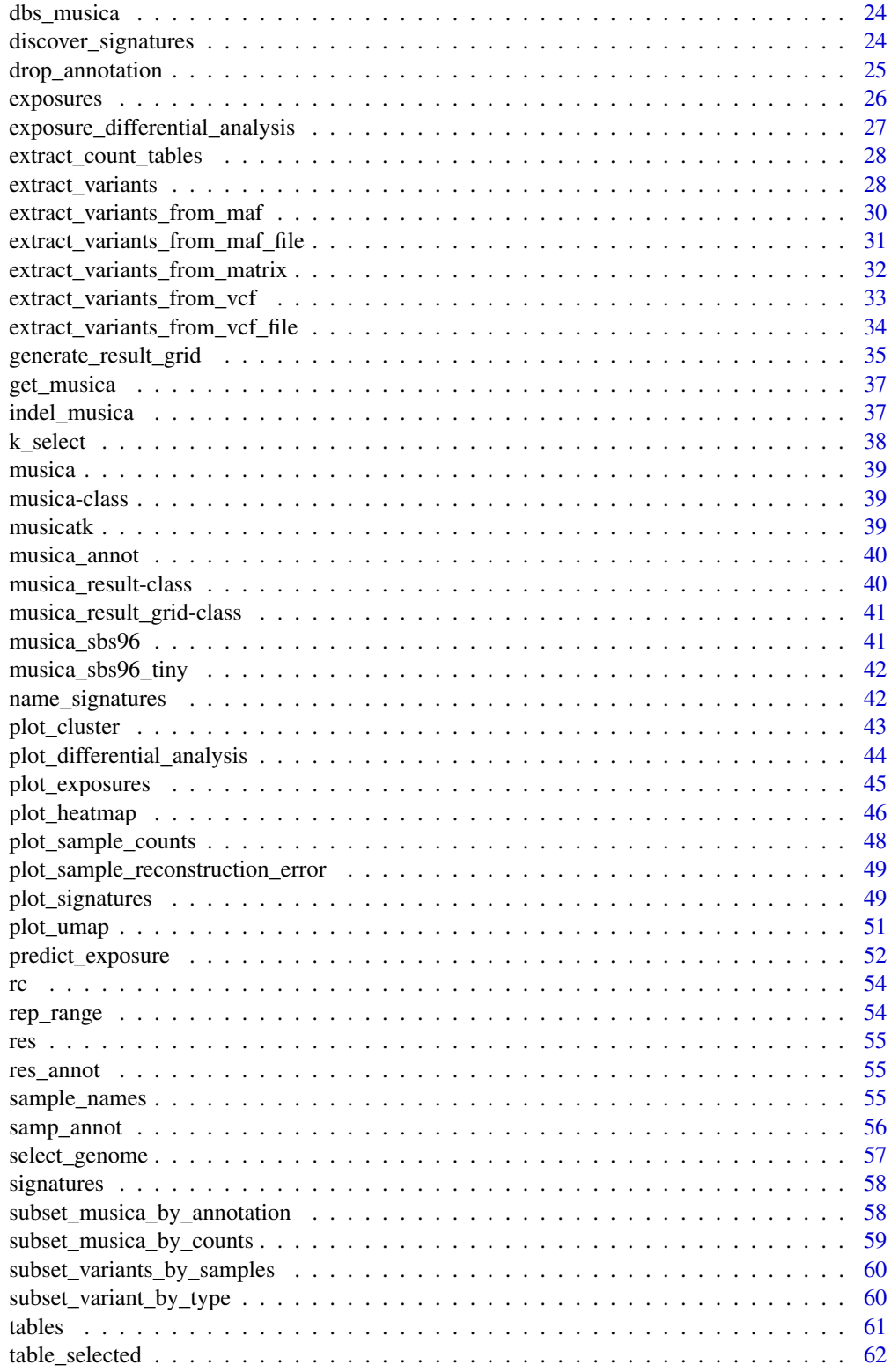

 $\overline{3}$ 

<span id="page-3-0"></span>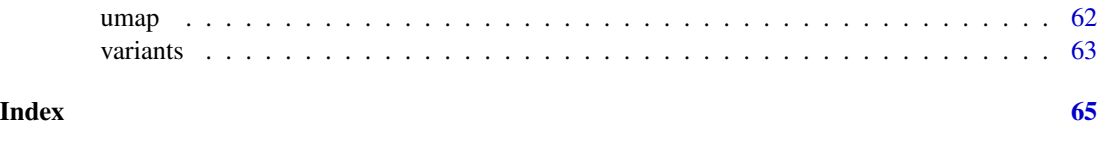

add\_flank\_to\_variants *Uses a genome object to find context and add it to the variant table*

# Description

Uses a genome object to find context and add it to the variant table

# Usage

```
add_flank_to_variants(
 musica,
 g,
 flank_start,
  flank_end,
 build_table = TRUE,
  overwrite = FALSE
)
```
# Arguments

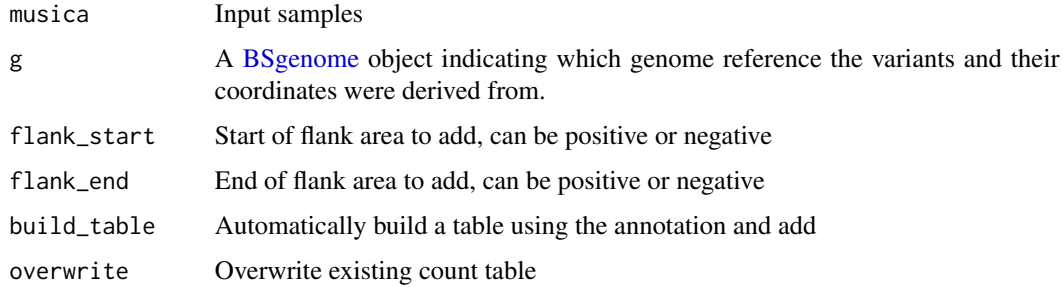

# Value

None it to the musica

```
data(musica_sbs96_tiny)
g <- select_genome("19")
add_flank_to_variants(musica_sbs96_tiny, g, 1, 2)
add_flank_to_variants(musica_sbs96_tiny, g, -2, -1)
```

```
annotate_replication_strand
```
*Add replication strand annotation to SBS variants based on bedgraph file*

# Description

Add replication strand annotation to SBS variants based on bedgraph file

#### Usage

```
annotate_replication_strand(musica, rep_range, build_table = TRUE)
```
# Arguments

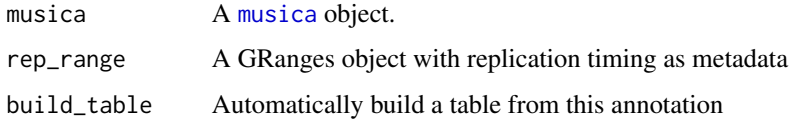

# Value

None

# Examples

```
data(musica)
data(rep_range)
annotate_replication_strand(musica, rep_range)
```

```
annotate_transcript_strand
```
*Add transcript strand annotation to SBS variants (defined in genes only)*

#### Description

Add transcript strand annotation to SBS variants (defined in genes only)

#### Usage

```
annotate_transcript_strand(musica, genome_build, build_table = TRUE)
```
# <span id="page-5-0"></span>Arguments

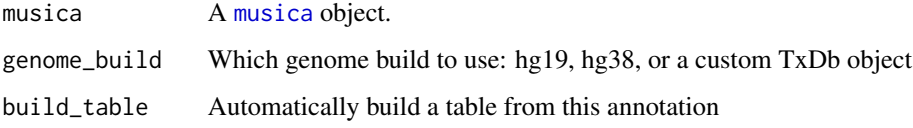

# Value

None

# Examples

```
data(musica)
annotate_transcript_strand(musica, 19)
```
annotate\_variant\_length

*Adds an annotation to the input musica's variant table with length of each variant*

# Description

Adds an annotation to the input musica's variant table with length of each variant

# Usage

```
annotate_variant_length(musica)
```
# Arguments

musica Input samples

# Value

None

```
data(musica)
annotate_variant_length(musica)
musica
```
<span id="page-6-0"></span>annotate\_variant\_type *Annotate variants with variant type ("SBS", "INS", "DEl", "DBS")*

# Description

Annotate variants with variant type ("SBS", "INS", "DEl", "DBS")

#### Usage

```
annotate_variant_type(musica)
```
# Arguments

[musica](#page-38-1) A musica object.

# Value

None

# Examples

```
data(musica)
annotate_variant_type(musica)
```
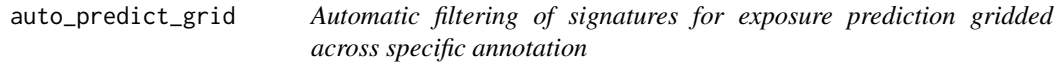

# Description

Automatic filtering of signatures for exposure prediction gridded across specific annotation

#### Usage

```
auto_predict_grid(
 musica,
  table_name,
  signature_res,
  algorithm,
  sample_annotation = NULL,
 min\_exists = 0.05,
 proportion_samples = 0.25,
  rare_exposure = 0.4,
 verbose = TRUE,
  combine_res = TRUE
)
```
# <span id="page-7-0"></span>Arguments

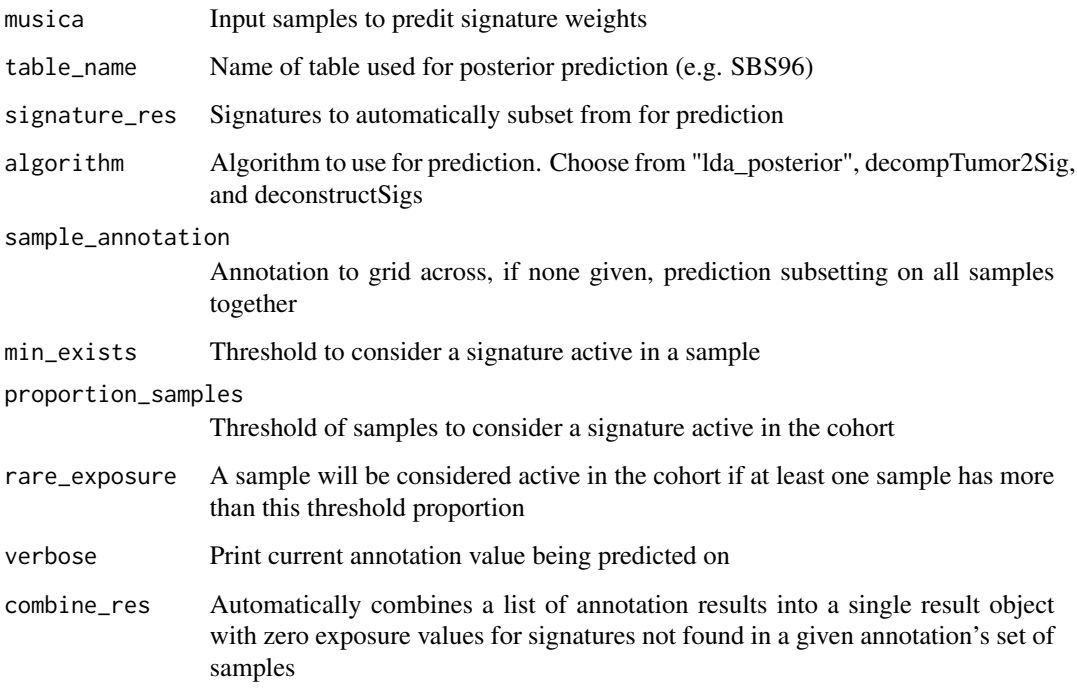

# Value

A list of results, one per unique annotation value, if no annotation value is given, returns a single result for all samples, or combines into a single result if combines\_res = TRUE

#### Examples

```
data(musica_annot)
data(cosmic_v2_sigs)
auto_predict_grid(musica = musica_annot, table_name = "SBS96",
signature_res = cosmic_v2_sigs, algorithm = "lda",
sample_annotation = "Tumor_Subtypes")
auto_predict_grid(musica_annot, "SBS96", cosmic_v2_sigs, "lda")
```
build\_custom\_table *Builds a custom table from specified user variants*

# Description

Builds a custom table from specified user variants

# <span id="page-8-0"></span>build\_custom\_table 9

# Usage

```
build_custom_table(
 musica,
  variant_annotation,
 name,
  description = character(),data_factor = NA,
  annotation_df = NULL,
  features = NULL,
  type = NULL,
  color_variable = NULL,
  color_mapping = NULL,
  return_instead = FALSE,
  overwrite = FALSE
)
```
# Arguments

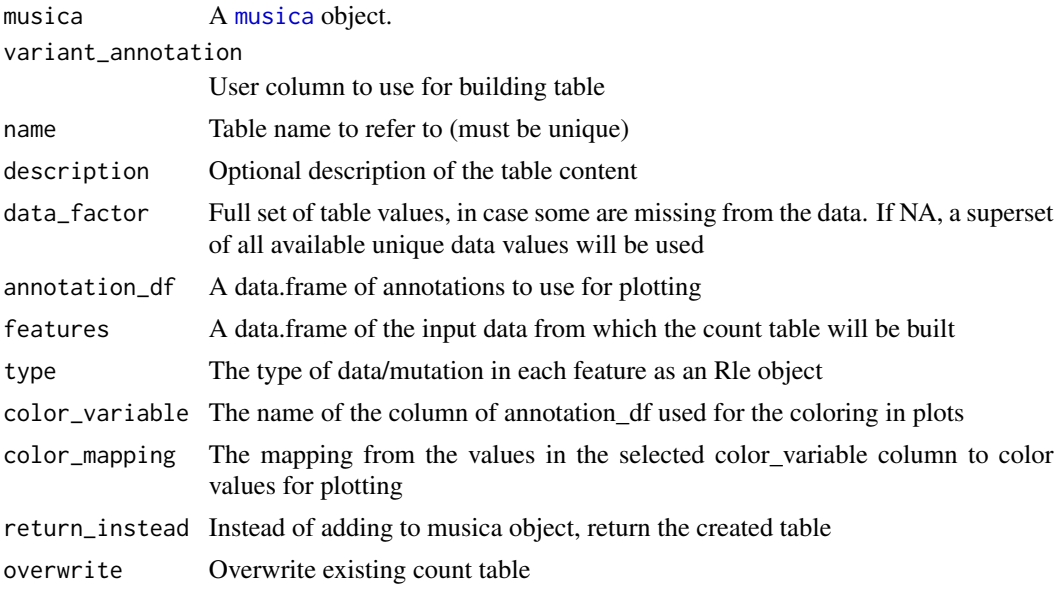

#### Value

If return\_instead = TRUE then the created table object is returned, otherwise the table object is automatically added to the musica's count\_tables list and nothing is returned

```
data(musica)
annotate_transcript_strand(musica, "19", build_table = FALSE)
build_custom_table(musica, "Transcript_Strand", "Transcript_Strand",
data_factor = factor(c("T", "U")))
```
<span id="page-9-1"></span><span id="page-9-0"></span>build\_standard\_table *Builds count tables using various mutation type schemas*

#### Description

Generates count tables for different mutation type schemas which can be used as input to the mutational signature discovery or prediction functions. "SBS96" generates a table for single base substitutions following the standard 96 mutation types derived from the trinucleotide context. "SBS192" is the 96 mutation type schema with the addition of transcriptional strand or replication strand information added to each base. "DBS" generates a table for the double base substitution schema used in COSMIC V3. "Indel" generates a table for insertions and deletions following the schema used in COSMIC V3.

#### Usage

```
build_standard_table(
 musica,
 g,
  table_name,
  strand_type = NULL,
 overwrite = FALSE,
  verbose = FALSE
)
```
#### Arguments

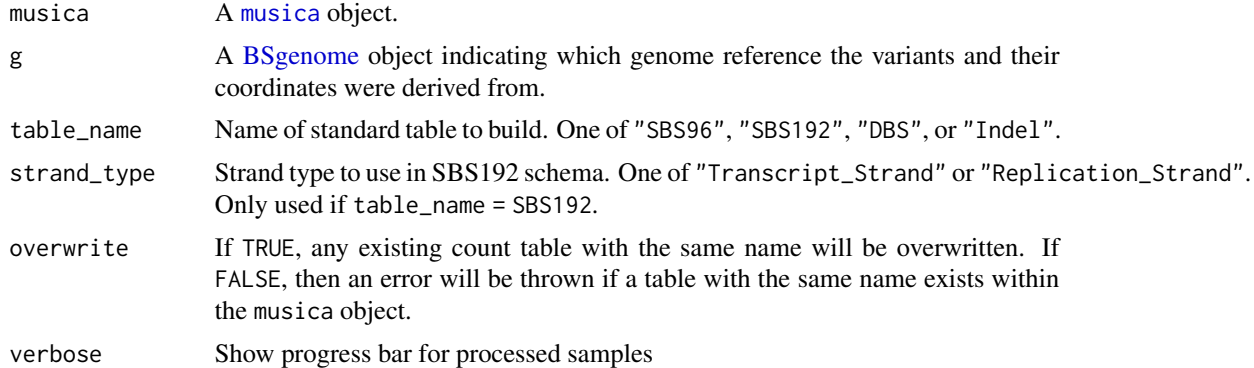

#### Value

No object will be returned. The count tables will be automatically added to the musica object.

# Examples

g <- select\_genome("19") data(musica)

# <span id="page-10-0"></span>built\_tables 11

```
build_standard_table(musica, g, "SBS96", overwrite = TRUE)
data(musica)
annotate_transcript_strand(musica, "19")
build_standard_table(musica, g, "SBS192", "Transcript_Strand")
data(musica)
data(rep_range)
annotate_replication_strand(musica, rep_range)
build_standard_table(musica, g, "SBS192", "Replication_Strand")
data(dbs_musica)
build_standard_table(dbs_musica, g, "DBS", overwrite = TRUE)
data(indel_musica)
build_standard_table(indel_musica, g, table_name = "INDEL")
```
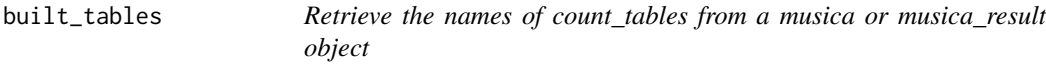

# Description

The count\_tables contains standard and/or custom count tables created from variants

#### Usage

```
built_tables(object)
## S4 method for signature 'musica'
built_tables(object)
## S4 method for signature 'musica_result'
```
built\_tables(object)

# Arguments

```
object A musica object generated by the create_musica function or a musica_result
                 object generated by a mutational discovery or prediction tool.
```
#### Value

The names of created count\_tables

```
data(res)
built_tables(res)
```
<span id="page-11-0"></span>

# Description

Proportional sample exposures will be used as input to perform clustering.

# Usage

```
cluster_exposure(
 result,
 nclust,
 proportional = TRUE,
 method = "kmeans",
 dis.method = "euclidean",
 hc.method = "ward.D",
 clara.samples = 5,
  iter.max = 10,
  tol = 1e-15)
```
#### Arguments

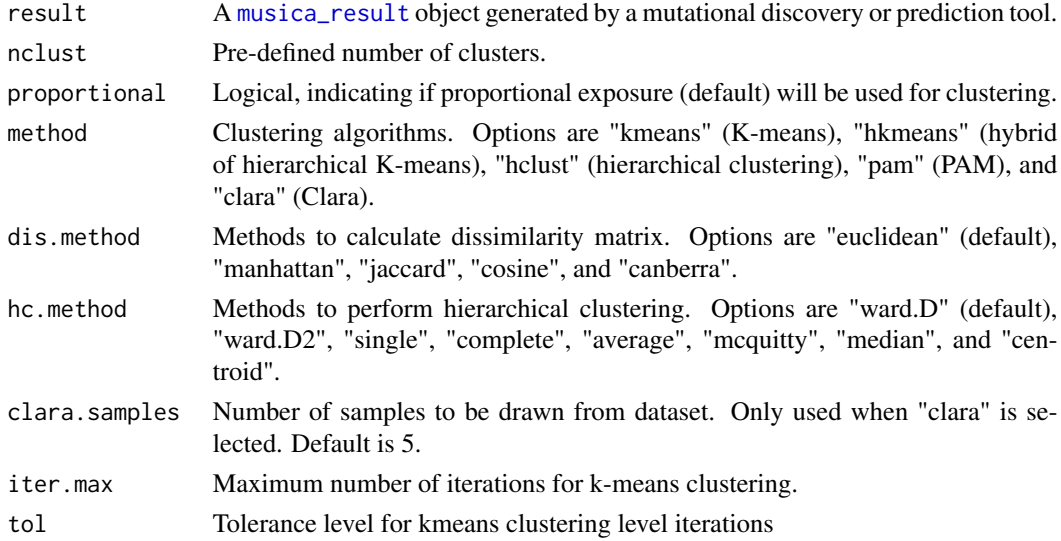

#### Value

A one-column data frame with sample IDs as row names and cluster number for each sample.

#### See Also

[kmeans](#page-0-0)

<span id="page-12-0"></span>combine\_count\_tables 13

# Examples

```
set.seed(123)
data(res_annot)
clust_out <- cluster_exposure(res_annot, nclust = 2)
```
combine\_count\_tables *Combines tables into a single table that can be used for discovery/prediction*

# Description

Combines tables into a single table that can be used for discovery/prediction

# Usage

```
combine_count_tables(
 musica,
  to_comb,
  name,
  description = character(),
  color_variable = character(),
 color_mapping = character(),
  overwrite = FALSE
)
```
# Arguments

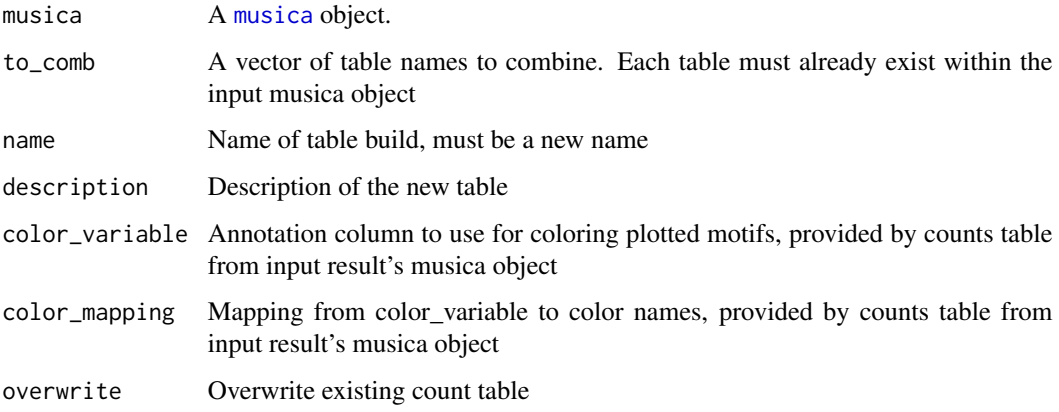

#### Value

None

#### Examples

```
g <- select_genome("19")
data(musica)
build_standard_table(musica, g, "SBS96", overwrite = TRUE)
annotate_transcript_strand(musica, "19")
build_standard_table(musica, g, "SBS192", "Transcript_Strand")
combine_count_tables(musica, c("SBS96", "SBS192_Trans"), "combo")
```
combine\_predict\_grid *Combine prediction grid list into a result object. Exposure values are zero for samples in an annotation where that signature was not predicted*

#### Description

Combine prediction grid list into a result object. Exposure values are zero for samples in an annotation where that signature was not predicted

#### Usage

```
combine_predict_grid(grid_list, musica, table_name, signature_res)
```
#### Arguments

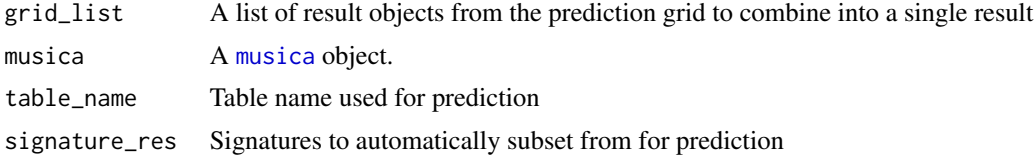

#### Value

A result object combining all samples and signatures from a prediction grid. Samples have zero exposure value for signatures not found in that annotation type.

```
data(musica_annot)
data(cosmic_v2_sigs)
grid <- auto_predict_grid(musica_annot, "SBS96", cosmic_v2_sigs, "lda",
"Tumor_Subtypes", combine_res = FALSE)
combined <- combine_predict_grid(grid, musica_annot, "SBS96", cosmic_v2_sigs)
plot_exposures(combined, group_by = "annotation",
annotation="Tumor_Subtypes")
```
<span id="page-13-0"></span>

<span id="page-14-0"></span>compare\_cosmic\_v2 *Compare a result object to COSMIC V2 SBS Signatures (combination whole-exome and whole-genome)*

# Description

Compare a result object to COSMIC V2 SBS Signatures (combination whole-exome and wholegenome)

#### Usage

```
compare_cosmic_v2(
 result,
  threshold = 0.9,
 metric = "cosine",
 result_name = deparse(substitute(result)),
 decimals = 2,same_scale = FALSE
)
```
# Arguments

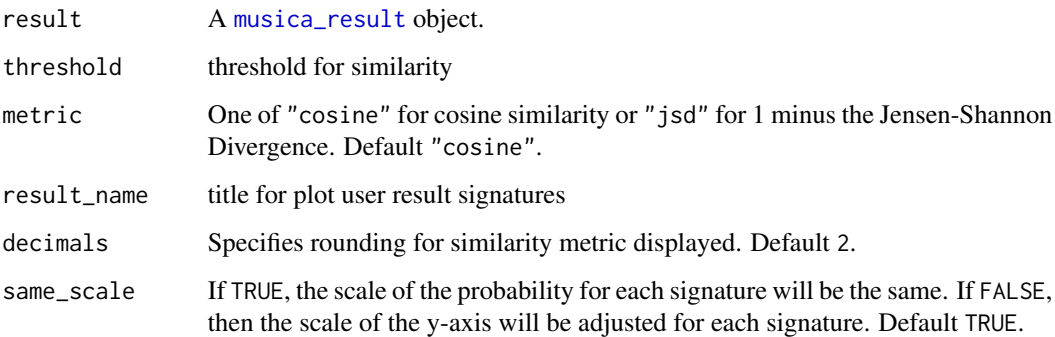

#### Value

Returns the comparisons

```
data(res)
compare_cosmic_v2(res, threshold = 0.7)
```
<span id="page-15-0"></span>

# Description

Compare a result object to COSMIC V3 Signatures; Select exome or genome for SBS and only genome for DBS or Indel classes

# Usage

```
compare_cosmic_v3(
  result,
 variant_class,
  sample_type,
 metric = "cosine",
  threshold = 0.9,
  result_name = deparse(substitute(result)),
  decimals = 2,
  same_scale = FALSE
)
```
#### Arguments

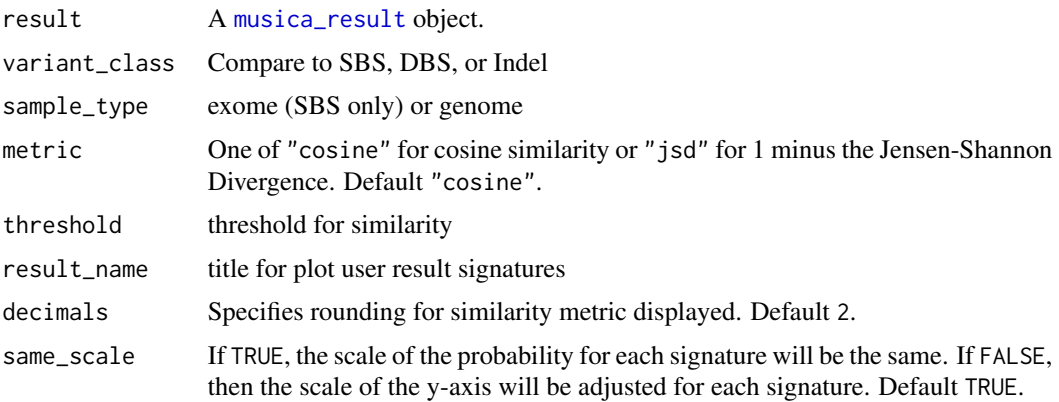

#### Value

Returns the comparisons

```
data(res)
compare_cosmic_v3(res, "SBS", "genome", threshold = 0.8)
```
<span id="page-16-0"></span>compare\_results *Compare two result files to find similar signatures*

# Description

Compare two result files to find similar signatures

#### Usage

```
compare_results(
 result,
 other_result,
  threshold = 0.9,
 metric = "cosine",
  result_name = deparse(substitute(result)),
 other_result_name = deparse(substitute(other_result)),
 decimals = 2,
  same_scale = FALSE
)
```
# Arguments

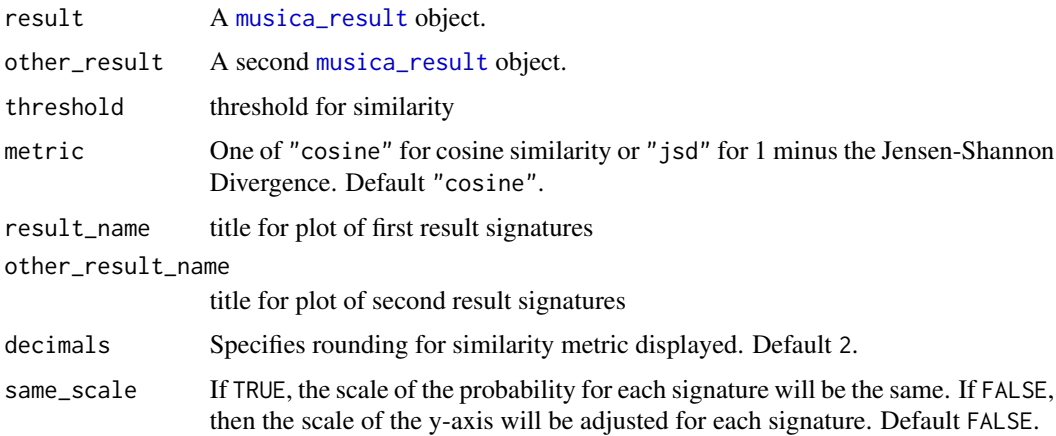

# Value

Returns the comparisons

```
data(res)
compare_results(res, res, threshold = 0.8)
```
<span id="page-17-0"></span>

#### Description

Data from COSMIC formatted to be used for prediction with individual tumors and cohorts.

#### Usage

```
data(cosmic_v2_sigs)
```
#### Format

An object of class musica\_result See [predict\_exposure()].

#### Source

COSMIC v2, <https://cancer.sanger.ac.uk/cosmic/signatures\_v2>

# References

Alexandrov, L., Nik-Zainal, S., Wedge, D. et al. (2013) Signatures of mutational processes in human cancer. Nature 500, 415–421 ([Nature](https://www.ncbi.nlm.nih.gov/pubmed/23945592))

cosmic\_v2\_subtype\_map *Input a cancer subtype to return a list of related COSMIC signatures*

# Description

Input a cancer subtype to return a list of related COSMIC signatures

# Usage

```
cosmic_v2_subtype_map(tumor_type)
```
#### Arguments

tumor\_type Cancer subtype to view related signatures

#### Value

Returns signatures related to a partial string match

#### Examples

cosmic\_v2\_subtype\_map ("lung")

<span id="page-18-0"></span>cosmic\_v3\_dbs\_sigs *COSMIC v3 DBS Genome Signatures Result Object*

#### Description

Data from COSMIC formatted to be used for prediction with individual tumors and cohorts.

#### Usage

```
data(cosmic_v3_dbs_sigs)
```
#### Format

An object of class musica\_result. See [predict\_exposure()].

# Source

COSMIC v3, <https://cancer.sanger.ac.uk/cosmic/signatures>

# References

Alexandrov, L.B., Kim, J., Haradhvala, N.J. et al. (2020) The repertoire of mutational signatures in human cancer. Nature 578, 94–101 ([Nature](https://doi.org/10.1038/s41586-020-1943-3))

cosmic\_v3\_indel\_sigs *COSMIC v3 Indel Genome Signatures Result Object*

#### Description

Data from COSMIC formatted to be used for prediction with individual tumors and cohorts.

#### Usage

```
data(cosmic_v3_indel_sigs)
```
#### Format

An object of class musica\_result. See [predict\_exposure()].

# Source

COSMIC v3, <https://cancer.sanger.ac.uk/cosmic/signatures>

#### References

Alexandrov, L.B., Kim, J., Haradhvala, N.J. et al. (2020) The repertoire of mutational signatures in human cancer. Nature 578, 94–101 ([Nature](https://doi.org/10.1038/s41586-020-1943-3))

<span id="page-19-0"></span>cosmic\_v3\_sbs\_sigs *COSMIC v3 SBS96 Genome Signatures Result Object*

# Description

Data from COSMIC formatted to be used for prediction with individual tumors and cohorts.

#### Usage

```
data(cosmic_v3_sbs_sigs)
```
# Format

An object of class musica\_result. See [predict\_exposure()].

#### Source

COSMIC v3, <https://cancer.sanger.ac.uk/cosmic/signatures>

#### References

Alexandrov, L.B., Kim, J., Haradhvala, N.J. et al. (2020) The repertoire of mutational signatures in human cancer. Nature 578, 94–101 ([Nature](https://doi.org/10.1038/s41586-020-1943-3))

cosmic\_v3\_sbs\_sigs\_exome

*COSMIC v3 SBS96 Exome Signatures Result Object*

# Description

Data from COSMIC formatted to be used for prediction with individual tumors and cohorts.

# Usage

data(cosmic\_v3\_sbs\_sigs\_exome)

# Format

An object of class musica\_result. See [predict\_exposure()].

#### Source

COSMIC v3, <https://cancer.sanger.ac.uk/cosmic/signatures>

#### References

Alexandrov, L.B., Kim, J., Haradhvala, N.J. et al. (2020) The repertoire of mutational signatures in human cancer. Nature 578, 94–101 ([Nature](https://doi.org/10.1038/s41586-020-1943-3))

<span id="page-20-2"></span><span id="page-20-0"></span>count\_table-class *Object containing the count table matrices, their names and descriptions that we generated by provided and by user functions. These are used to discover and infer signatures and exposures.*

#### **Description**

Object containing the count table matrices, their names and descriptions that we generated by provided and by user functions. These are used to discover and infer signatures and exposures.

#### Slots

name A name that describes the type of table (e.g. "SBS96")

count\_table An array of counts with samples as the columns and motifs as the rows

- annotation A data.frame of annotations with three columns used for plotting: motif, mutation, and context
- features Original features used to generate the count\_table
- type The mutation type of each feature, in case we need to plot or model they differently

color\_variable The variable used for plotting colors, selected from the annotation slot

- color\_mapping The mapping of the annotations chosen by color\_variable to color values for plotting
- description A summary table of the result objects in result\_list a list of lists. The nested lists created combined (rbind) tables, and the tables at the first list level are modelled independantly. Combined tables must be named. list("tableA", comboTable = list("tableC", "tableD"))

<span id="page-20-1"></span>create\_musica *Creates a musica object from a variant table*

#### **Description**

This function creates a [musica](#page-38-1) object from a variant table or matrix. The musica class stores variants information, variant-level annotations, sample-level annotations, and count tables and is used as input to the mutational signature discovery and prediction algorithms. The input variant table or matrix must have columns for chromosome, start position, end position, reference allele, alternate allele, and sample names. The column names in the variant table can be mapped using the chromosome\_col, start\_col, end\_col, ref\_col, alt\_col, and sample\_col parameters.

# Usage

```
create_musica(
  x,
  genome,
  check_ref_chromosomes = TRUE,
  check_ref_bases = TRUE,
  chromosome_col = "chr",
  start_col = "start",
  end\_col = "end",ref\_col = "ref",alt\_col = "alt",sample_col = "sample",
  extra_fields = NULL,
  standardize_indels = TRUE,
  convert_dbs = TRUE,
  verbose = TRUE
\mathcal{L}
```
# Arguments

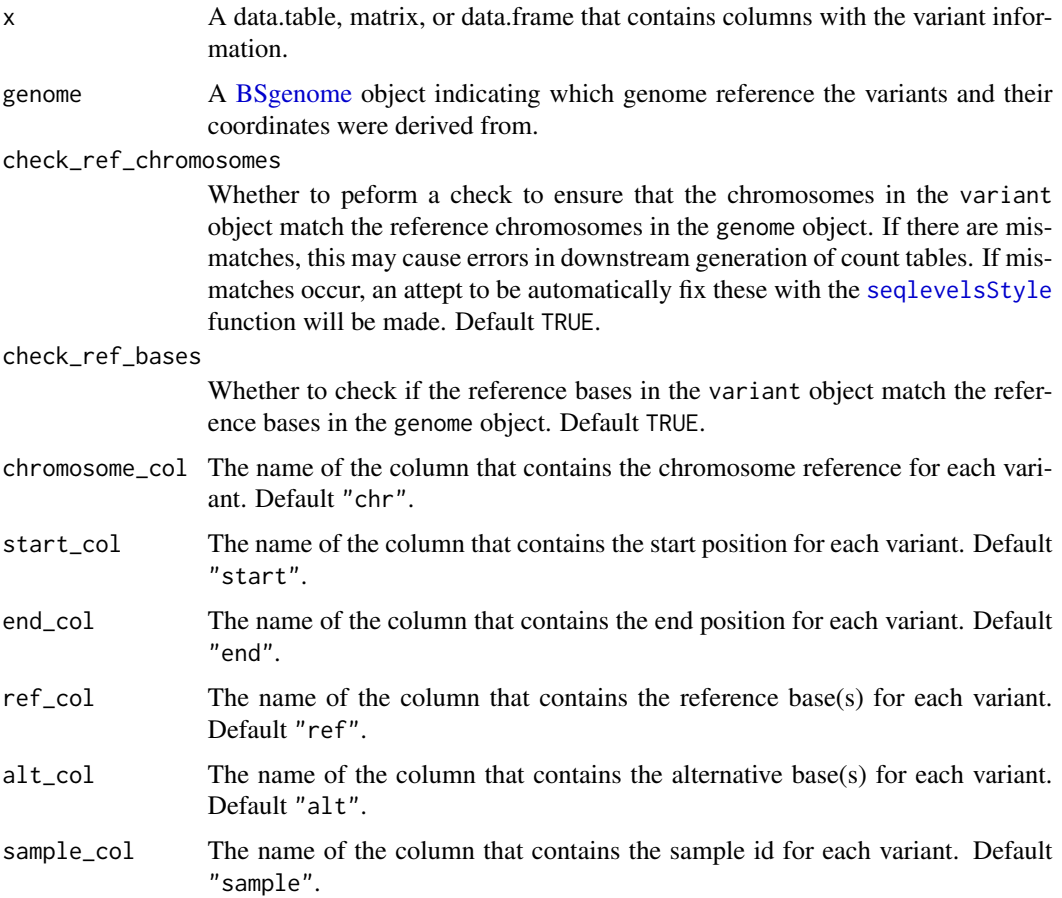

<span id="page-21-0"></span>

# <span id="page-22-0"></span>create\_umap 23

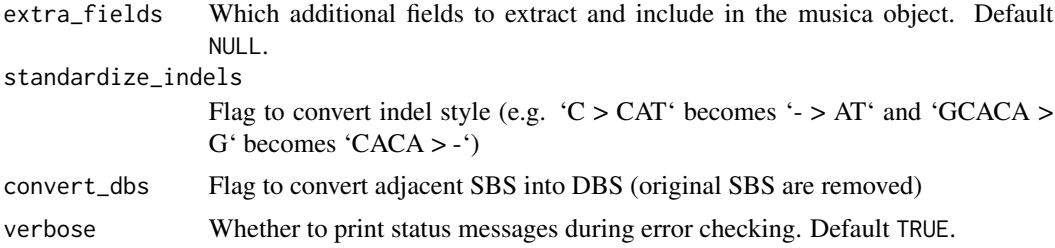

#### Value

Returns a musica object

# Examples

```
maf_file <- system.file("extdata", "public_TCGA.LUSC.maf",
package = "musicatk")
variants <- extract_variants_from_maf_file(maf_file)
g <- select_genome("38")
musica \leq create_musica(x = variants, genome = g)
```
<span id="page-22-1"></span>create\_umap *Create a UMAP from a musica result*

# Description

Proportional sample exposures will be used as input into the [umap](#page-61-1) function to generate a two dimensional UMAP.

# Usage

```
create_umap(result, n_neighbors = 30, min_dist = 0.75, spread = 1)
```
#### Arguments

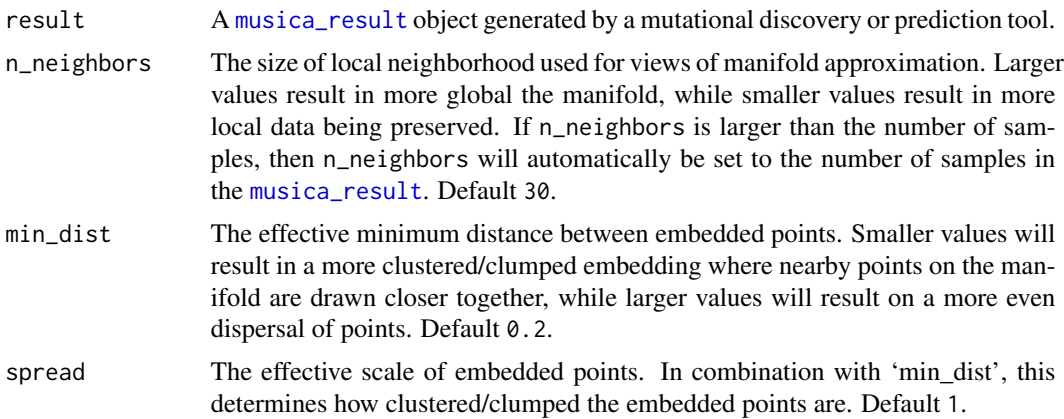

<span id="page-23-0"></span>A [musica\\_result](#page-39-1) object with a new UMAP stored in the UMAP slot.

#### See Also

See [plot\\_umap](#page-50-1) to display the UMAP and [umap](#page-61-1) for more information on the individual parameters for generating UMAPs.

#### Examples

```
data(res_annot)
create_umap(result = res_annot)
```
dbs\_musica *dbs\_musica*

#### Description

A musica created for testing that includes DBS variants

#### Usage

```
data(dbs_musica)
```
# Format

An object of class musica See [create\_musica()].

discover\_signatures *Discover mutational signatures*

#### Description

Mutational signatures and exposures will be discovered using methods such as Latent Dirichlet Allocation (lda) or Non-Negative Matrix Factorization (nmf). These algorithms will deconvolute a matrix of counts for mutation types in each sample to two matrices: 1) a "signature" matrix containing the probability of each mutation type in each sample and 2) an "exposure" matrix containing the estimated counts for each signature in each sample. Before mutational discovery can be performed, variants from samples first need to be stored in a [musica](#page-38-1) object using the [create\\_musica](#page-20-1) function and mutation count tables need to be created using functions such as [build\\_standard\\_table.](#page-9-1)

<span id="page-24-0"></span>drop\_annotation 25

#### Usage

```
discover_signatures(
  musica,
  table_name,
  num_signatures,
  algorithm = "lda",
  seed = 1,
  nstart = 10,
  par_cores = 1
\mathcal{E}
```
# Arguments

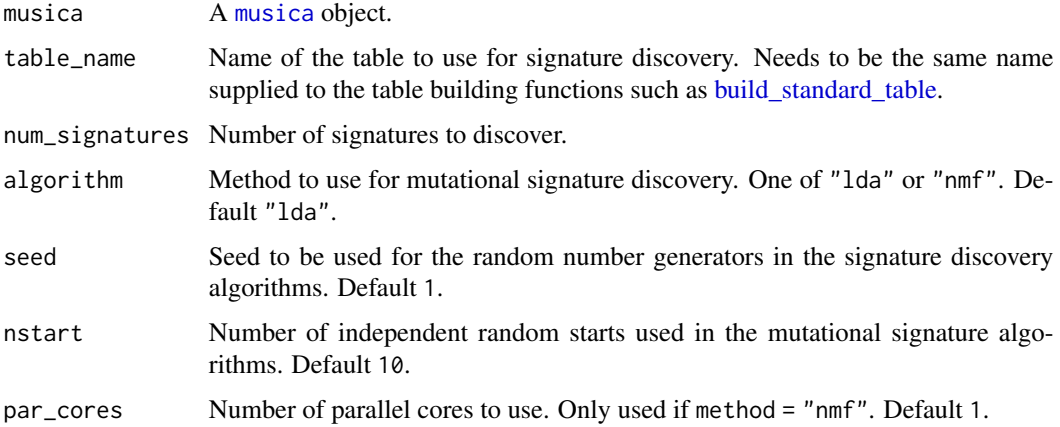

# Value

Returns a A [musica\\_result](#page-39-1) object containing signatures and exposures.

# Examples

```
data(musica)
g <- select_genome("19")
build_standard_table(musica, g, "SBS96", overwrite = TRUE)
discover_signatures(musica = musica, table_name = "SBS96",
num_signatures = 3, algorithm = "lda", seed = 12345, nstart = 1)
```
drop\_annotation *Drops a column from the variant table that the user no longer needs*

# Description

Drops a column from the variant table that the user no longer needs

#### <span id="page-25-0"></span>26 exposures

# Usage

drop\_annotation(musica, column\_name)

#### Arguments

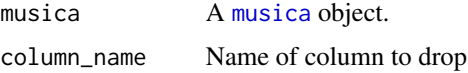

#### Value

None

# Examples

```
data(musica)
drop_annotation(musica, "Variant_Type")
```
exposures *Retrieve exposures from a musica\_result object*

# Description

The exposure matrix contains estimated amount of each signature for each sample. Rows correspond to each signature and columns correspond to each sample.

#### Usage

```
exposures(result)
## S4 method for signature 'musica_result'
exposures(result)
exposures(result) <- value
## S4 replacement method for signature 'musica_result,matrix'
exposures(result) <- value
```
# Arguments

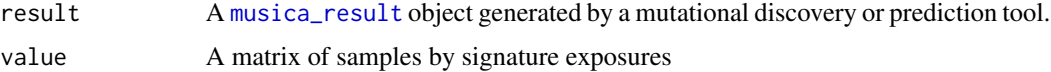

#### Value

A matrix of exposures

# <span id="page-26-0"></span>Examples

```
data(res)
exposures(res)
data(res)
exposures(res) <- matrix()
```
exposure\_differential\_analysis

*Compare exposures of annotated samples*

#### Description

exposure\_differential\_analysis is used to run differential analysis on the signature exposures of annotated samples within the [musica\\_result](#page-39-1) object.

# Usage

```
exposure_differential_analysis(
 musica_result,
 annotation,
 method = c("wilcox", "kruskal", "glm.nb"),
 group1 = NULL,group2 = NULL,...
)
```
#### Arguments

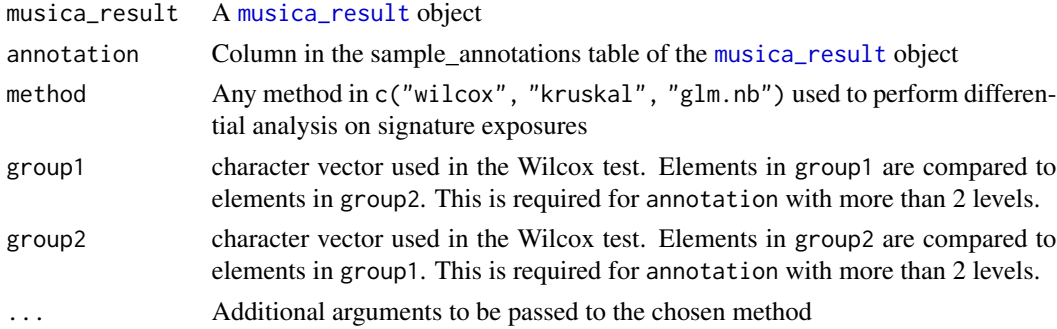

# Value

A matrix containing statistics summarizing the analysis dependent on the chosen method

```
data("res_annot")
exposure_differential_analysis(res_annot, "Tumor_Subtypes", method="wilcox")
```
<span id="page-27-0"></span>extract\_count\_tables *Extract count tables list from a musica object*

#### Description

Extract count tables list from a musica object

#### Usage

extract\_count\_tables(musica)

#### Arguments

[musica](#page-38-1) A musica object.

#### Value

List of count tables objects

#### Examples

```
data(musica)
extract_count_tables(musica)
```
extract\_variants *Extract variants from mutliple objects*

# Description

Chooses the correct function to extract variants from input based on the class of the object or the file extension. Different types of objects can be mixed within the list. For example, the list can include VCF files and maf objects. Certain parameters such as id and rename only apply to VCF objects or files and need to be individually specified for each VCF. Therefore, these parameters should be suppied as a vector that is the same length as the number of inputs. If other types of objects are in the input list, then the value of id and rename will be ignored for these items.

#### Usage

```
extract_variants(
  inputs,
  id = NULL,rename = NULL,
  sample_field = NULL,
  filename_as_id = FALSE,
  strip_extension = c(".vcf", ".vcf.gz", ".gz"),
  filter = TRUE,
```
# <span id="page-28-0"></span>extract\_variants 29

```
multiallele = c("expand", "exclude"),
 fix_vcf_errors = TRUE,
 extra_fields = NULL,
 chromosome\_col = "chr",start\_col = "start",end\_col = "end",ref\_col = "ref",alt\_col = "alt",sample_col = "sample",
 verbose = TRUE
)
```
# Arguments

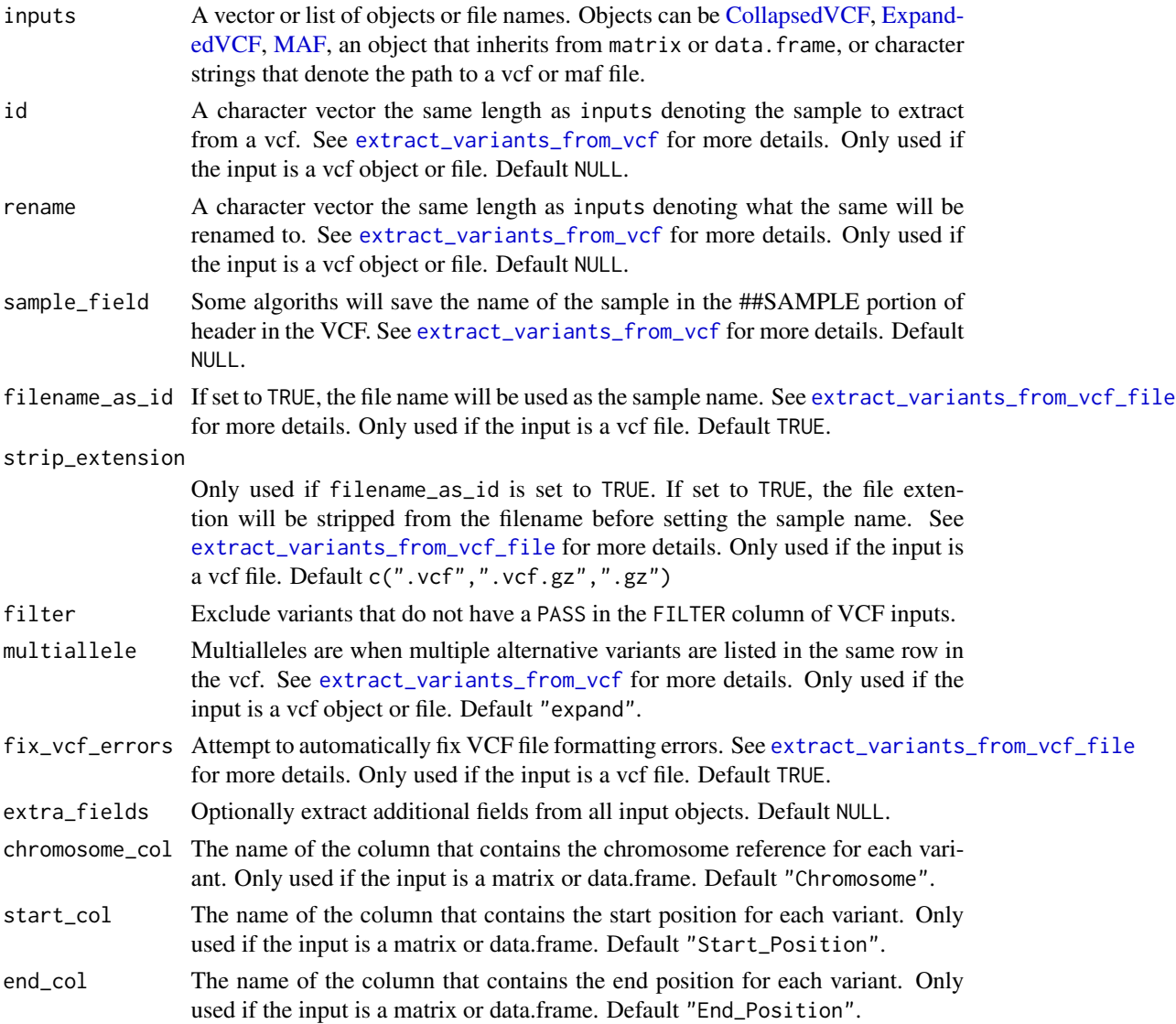

<span id="page-29-0"></span>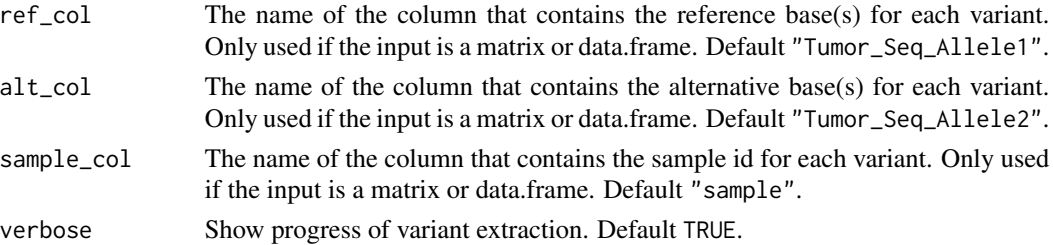

#### Value

Returns a data.table of variants from a vcf

#### Examples

```
# Get loations of two vcf files and a maf file
luad_vcf_file <- system.file("extdata", "public_LUAD_TCGA-97-7938.vcf",
package = "musicatk")
lusc_maf_file <- system.file("extdata", "public_TCGA.LUSC.maf",
package = "musicatk")
melanoma_vcfs <- list.files(system.file("extdata", package = "musicatk"),
  pattern = glob2rx("*SKCM*vcf"), full.names = TRUE)
```

```
# Read all files in at once
inputs <- c(luad_vcf_file, melanoma_vcfs, lusc_maf_file)
variants <- extract_variants(inputs = inputs)
table(variants$sample)
```

```
# Run again but renaming samples in first four vcfs
new_name <- c(paste0("Sample", 1:4), NA)
variants <- extract_variants(inputs = inputs, rename = new_name)
table(variants$sample)
```
extract\_variants\_from\_maf

*Extract variants from a maf object*

#### Description

Add description

#### Usage

extract\_variants\_from\_maf(maf, extra\_fields = NULL)

# Arguments

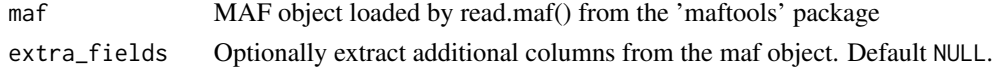

# <span id="page-30-0"></span>Value

Returns a data.table of variants from a maf which can be used to create a musica object.

# Examples

```
maf_file <- system.file("extdata", "public_TCGA.LUSC.maf",
package = "musicatk")
library(maftools)
maf <- read.maf(maf_file)
variants <- extract_variants_from_maf(maf = maf)
```
extract\_variants\_from\_maf\_file *Extracts variants from a maf file*

#### Description

Add Description - Aaron

# Usage

```
extract_variants_from_maf_file(maf_file, extra_fields = NULL)
```
#### Arguments

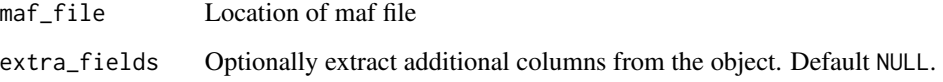

#### Value

Returns a data.table of variants from a maf

```
maf_file <- system.file("extdata", "public_TCGA.LUSC.maf",
package = "musicatk")
maf <- extract_variants_from_maf_file(maf_file = maf_file)
```
#### <span id="page-31-0"></span>extract\_variants\_from\_matrix

*Extract variants from matrix or data.frame like objects*

# Description

Add Description

# Usage

```
extract_variants_from_matrix(
 mat,
 chromosome_col = "Chromosome",
 start_col = "Start_Position",
 end_col = "End_Position",
 ref_col = "Tumor_Seq_Allele1",
 alt_col = "Tumor_Seq_Allele2",
 sample_col = "Tumor_Sample_Barcode",
 extra_fields = NULL
)
```
# Arguments

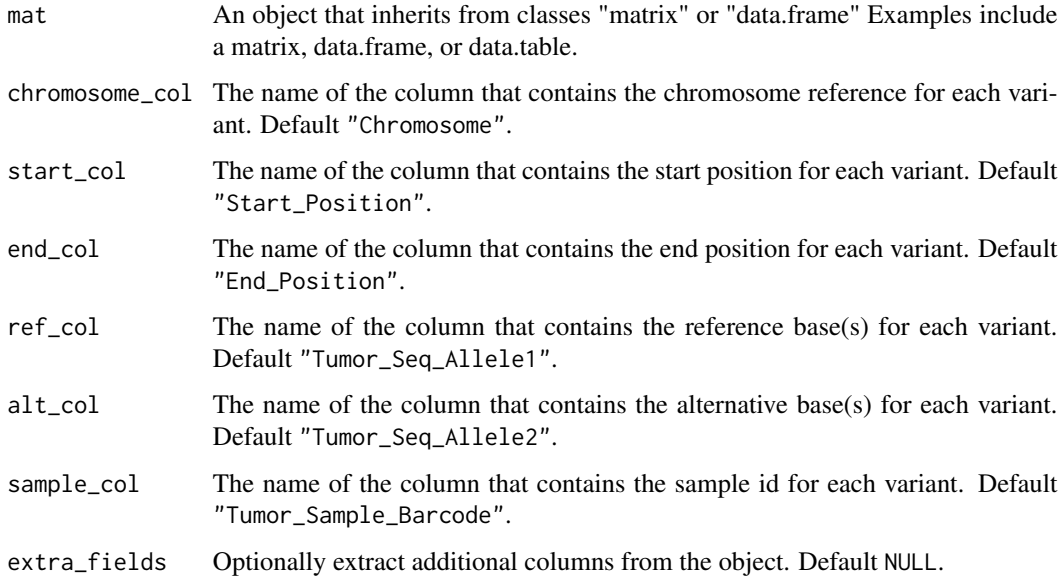

# Value

Returns a data.table of variants from a maf which can be used to create a musica object.

#### <span id="page-32-0"></span>Examples

```
maf_file <- system.file("extdata", "public_TCGA.LUSC.maf",
package = "musicatk")
library(maftools)
maf <- read.maf(maf_file)
variants <- extract_variants_from_maf(maf = maf)
variants <- extract_variants_from_matrix(mat = variants,
chromosome_col = "chr", start_col = "start", end_col = "end",
ref\_col = "ref", alt\_col = "alt", sample\_col = "sample")
```
<span id="page-32-1"></span>extract\_variants\_from\_vcf

*Extracts variants from a VariantAnnotation VCF object*

#### Description

Aaron - Need to describe differnce between ID, and name in the header, and rename in terms of naming the sample. Need to describe differences in multiallelic choices. Also need to describe the automatic error fixing

#### Usage

```
extract_variants_from_vcf(
  vcf,
  id = NULL,rename = NULL,
  sample_field = NULL,
  filter = TRUE,
 multiallele = c("expand", "exclude"),
  extra_fields = NULL
\mathcal{L}
```
#### Arguments

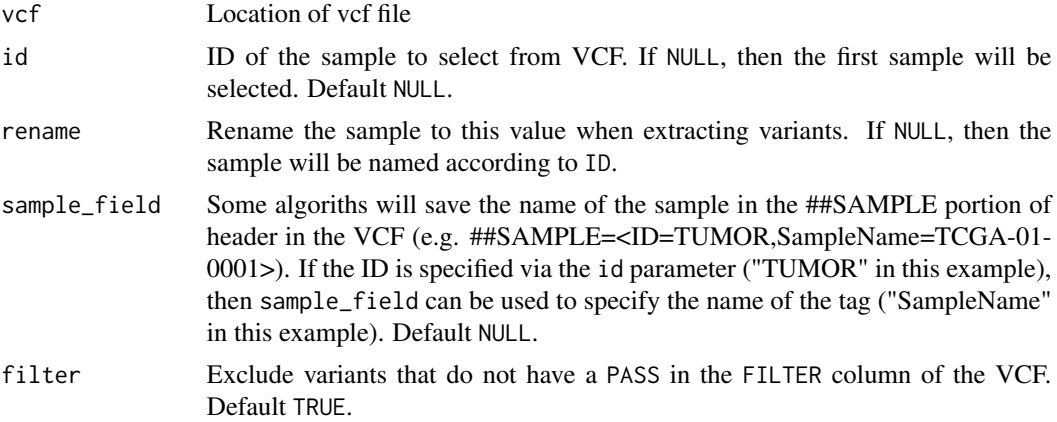

<span id="page-33-0"></span>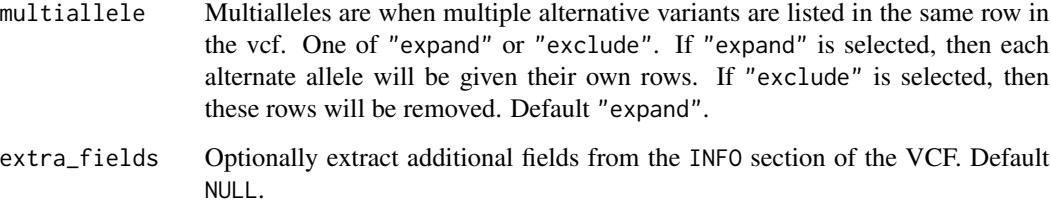

#### Value

Returns a data.table of variants from a vcf

#### Examples

```
vcf_file <- system.file("extdata", "public_LUAD_TCGA-97-7938.vcf",
  package = "musicatk")
library(VariantAnnotation)
vcf <- readVcf(vcf_file)
variants <- extract_variants_from_vcf(vcf = vcf)
```
<span id="page-33-1"></span>extract\_variants\_from\_vcf\_file *Extracts variants from a vcf file*

# Description

Add Description

#### Usage

```
extract_variants_from_vcf_file(
 vcf_file,
  id = NULL,rename = NULL,
  sample_field = NULL,
  filename_as_id = FALSE,
  strip_extension = c(".vcf", ".vcf.gz", ".gz"),
 filter = TRUE,
 multiallele = c("expand", "exclude"),
 extra_fields = NULL,
  fix_vcf_errors = TRUE
\mathcal{L}
```
# <span id="page-34-0"></span>Arguments

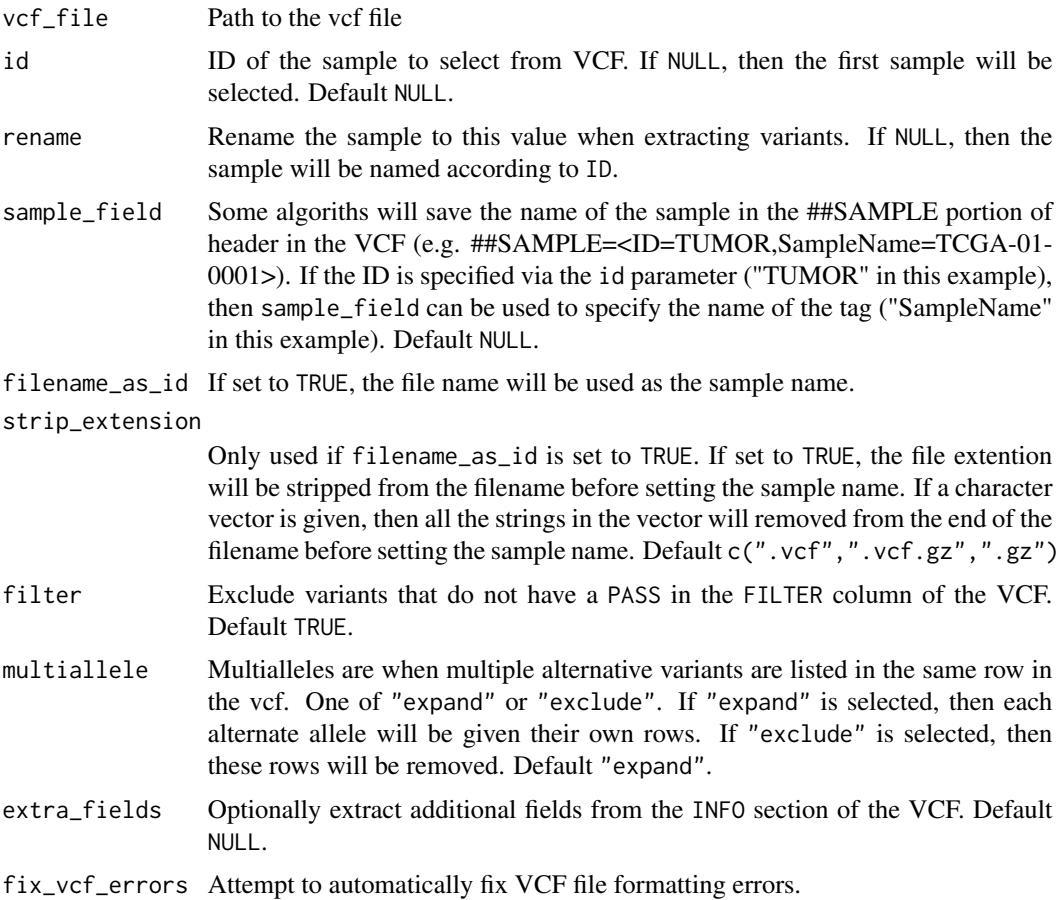

# Value

Returns a data.table of variants extracted from a vcf

# Examples

```
vcf <- system.file("extdata", "public_LUAD_TCGA-97-7938.vcf",
  package = "musicatk")
variants <- extract_variants_from_vcf_file(vcf_file = vcf)
```
generate\_result\_grid *Generate result\_grid from musica based on annotation and range of k*

# Description

Generate result\_grid from musica based on annotation and range of k

# Usage

```
generate_result_grid(
  musica,
  table_name,
  algorithm = "lda",
  annotation = NA,
  k_start,
  k_end,
  n_start = 1,
  seed = NULL,
  par_cores = FALSE,
  verbose = FALSE
\mathcal{L}
```
# Arguments

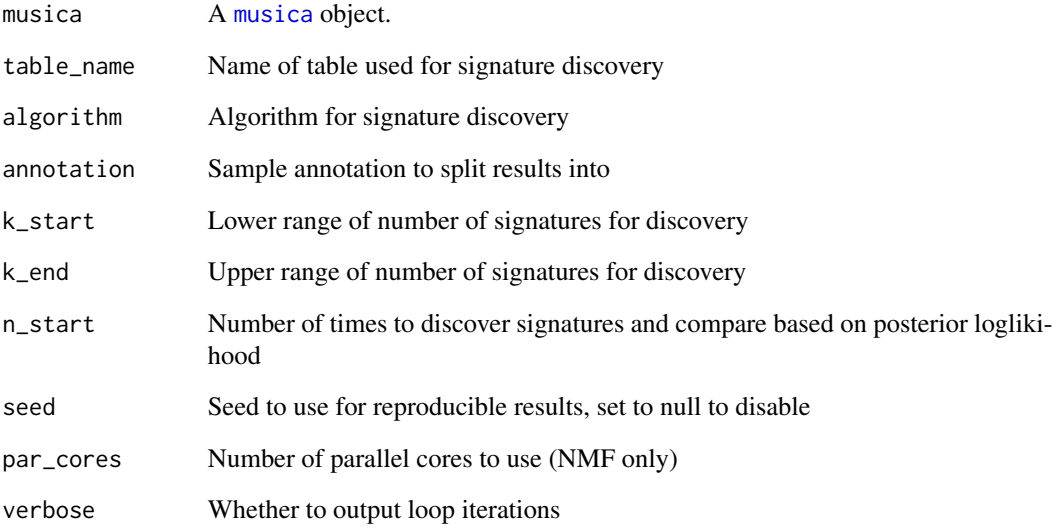

# Value

A result object containing signatures and sample weights

```
data(musica_sbs96)
grid <- generate_result_grid(musica_sbs96, "SBS96", "lda", k_start = 2,
k_{end} = 5
```
<span id="page-35-0"></span>

<span id="page-36-0"></span>

#### Description

The [musica](#page-38-1) musica contains variants, count tables, and sample annotations

# Usage

```
get_musica(result)
```
## S4 method for signature 'musica\_result' get\_musica(result)

#### Arguments

result A [musica\\_result](#page-39-1) object generated by a mutational discovery or prediction tool.

#### Value

A [musica](#page-38-1) musica object

# Examples

data(res) get\_musica(res)

indel\_musica *indel\_musica*

# Description

A musica created for testing that includes INDEL variants

#### Usage

data(indel\_musica)

#### Format

An object of class musica See [create\_musica()].

#### <span id="page-37-0"></span>Description

To help decide the number of cluster, three different methods are provided: total within cluster sum of squares, average silhouette coefficient, and gap statistics.

# Usage

```
k_select(
  result,
  method = "wss",clust.method = "kmeans",
  n = 10,
  proportional = TRUE
\mathcal{L}
```
# Arguments

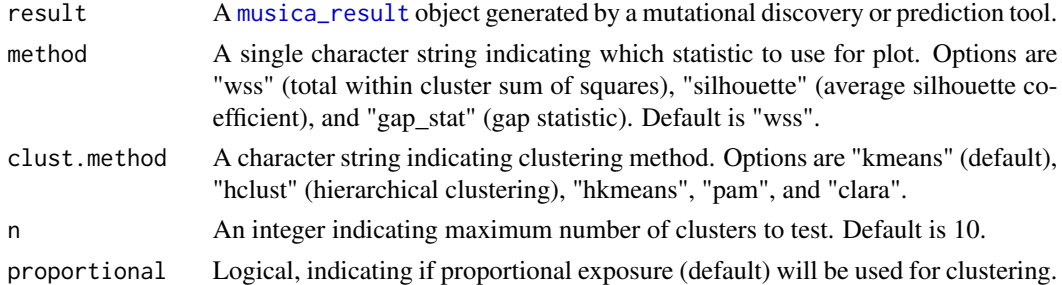

# Value

A ggplot object.

#### See Also

[fviz\\_nbclust](#page-0-0)

```
data(res_annot)
set.seed(123)
#Make an elbow plot
k_s = \text{elect}(\text{res}_\text{annot}, \text{method} = \text{"wss", n = 6})#Plot average silhouette coefficient against number of clusters
k_s = \text{elect}(\text{res}_\text{annot}, \text{method} = \text{"silhouette", n = 6})#Plot gap statistics against number of clusters
k_select(res_annot, method = "gap_stat", n = 6)
```
<span id="page-38-0"></span>musica *musica*

#### Description

A musica created for testing that includes SBS variants

# Usage

data(musica)

# Format

An object of class musica See [create\_musica()].

<span id="page-38-1"></span>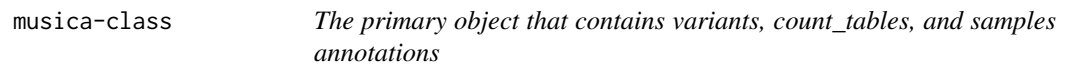

#### Description

The primary object that contains variants, count\_tables, and samples annotations

#### Slots

variants data.table of variants count\_tables Summary table with per-sample unnormalized motif counts sample\_annotations Sample-level annotations (e.g. age, sex, primary)

musicatk *Starts the musicatk interactive Shiny app*

# Description

The musicatk Shiny app allows users to perform mutational signature analysis using an interative graphical user interface (GUI)

#### Usage

```
musicatk(include_version = TRUE, theme = "yeti")
```
# Arguments

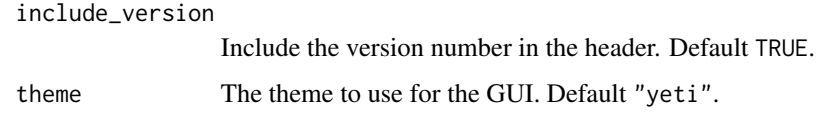

#### Value

The shiny app will open. No data will be returned.

#### Examples

## Not run: # Start the app musicatk()

## End(Not run)

musica\_annot *musica\_annot*

# Description

A musica created for testing that includes SBS variants and sample annotations

#### Usage

data(musica\_annot)

# Format

An object of class musica See [create\_musica()].

<span id="page-39-1"></span>musica\_result-class *Object containing deconvolved/predicted signatures, sample weights, and the musica object the result was generated from*

# Description

Object containing deconvolved/predicted signatures, sample weights, and the musica object the result was generated from

<span id="page-39-0"></span>

#### <span id="page-40-0"></span>Slots

signatures A matrix of signatures by mutational motifs exposures A matrix of samples by signature weights table\_name A character vector of table names used to make the result algorithm Describes how the signatures/weights were generated musica The musica object the results were generated from umap List of umap data.frames for plotting and analysis

musica\_result\_grid-class

*Object containing the result objects generated from the combination of annotations and a range of k values*

# Description

Object containing the result objects generated from the combination of annotations and a range of k values

# Slots

grid\_params The parameters the result grid was created using

result\_list A list of result objects with different parameters

grid\_table A summary table of the result objects in result\_list

musica\_sbs96 *musica\_sbs96*

#### Description

A musica created for testing that includes SBS variants and a build counts table for them

#### Usage

data(musica\_sbs96)

#### Format

An object of class musica See [build\_standard\_table()].

# <span id="page-41-0"></span>Description

A very small musica created for testing that includes SBS variants and a build counts table for them

#### Usage

```
data(musica_sbs96_tiny)
```
# Format

An object of class musica See [build\_standard\_table()].

name\_signatures *Return sample from musica object*

# Description

Return sample from musica object

#### Usage

```
name_signatures(result, name_vector)
```
# Arguments

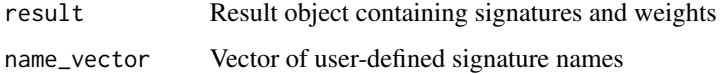

#### Value

Result object with user-defined signatures names

```
data(res)
name_signatures(res, c("smoking", "apobec", "unknown"))
```
# <span id="page-42-0"></span>Description

The clustering results can be visualized on a UMAP panel. Three different types of plots can be generated using this function: cluster-by-signature plot, cluster-by-annotation plot, and a single UMAP plot.

#### Usage

```
plot_cluster(
  result,
  clusters,
  group = "signature",
  annotation = NULL,
  plotly = TRUE
\overline{)}
```
#### Arguments

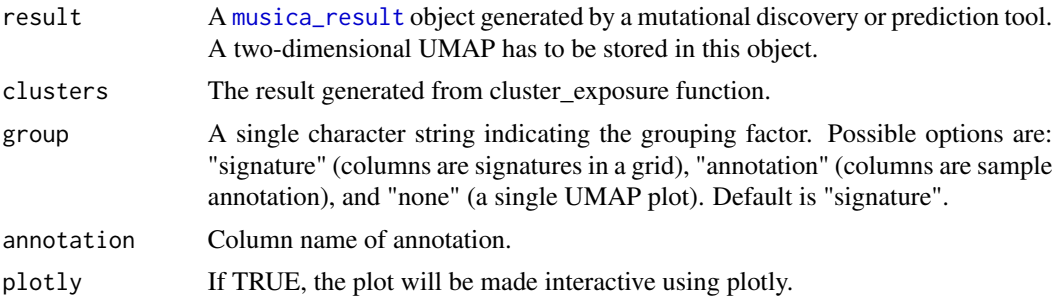

# Value

Generate a ggplot or plotly object.

# See Also

[create\\_umap](#page-22-1)

```
set.seed(123)
data(res_annot)
#Get clustering result
clust_out <- cluster_exposure(result = res_annot, nclust = 2)
#UMAP
create_umap(result = res_annot)
#generate cluster X signature plot
```

```
plot_cluster(result = res_annot, clusters = clust_out, group = "signature")
#generate cluster X annotation plot
plot_cluster(result = res_annot, clusters = clust_out, group = "annotation",
           annotation = "Tumor_Subtypes")
#generate a single UMAP plot
plot_cluster(result = res_annot, clusters = clust_out, group = "none")
```
plot\_differential\_analysis

*Compare exposures of annotated samples*

# Description

plot\_differential\_analysis is used to plot differential analysis created by exposure\_differential\_analysis.

# Usage

```
plot_differential_analysis(analysis, analysis_type, samp_num)
```
#### Arguments

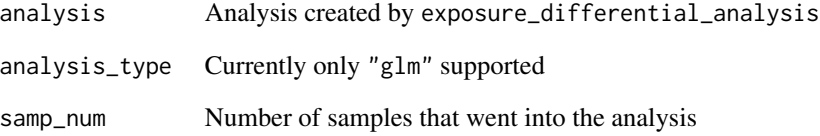

# Value

Generates a ggplot object

```
data("res_annot")
analysis <- exposure_differential_analysis(res_annot, "Tumor_Subtypes",
method="wilcox")
plot_differential_analysis(analysis, "glm", 2)
```
<span id="page-43-0"></span>

<span id="page-44-1"></span><span id="page-44-0"></span>

#### Description

The distributions of mutational signatures can be viewed with barplots or box/violin plots. Barplots are most useful for viewing the proportion of signatures within and across samples. The box/violin plots are most useful for viewing the distributions of signatures with respect to sample annotations. Samples can be grouped using the group\_by parameter. For barplots, various methods of sorting samples from left to right can be chosen using the sort\_samples parameter.

#### Usage

```
plot_exposures(
  result,
 plot_type = c("bar", "box", "violin"),
  proportional = FALSE,
  group_by = "none",color_by = c("signature", "annotation"),
  annotation = NULL,
  num_samples = NULL,
  sort_samples = "total",
  threshold = NULL,
  same_scale = FALSE,
  add_points = FALSE,
  point_size = 2,
  label_x_axis = FALSE,
  legend = TRUE,plotly = FALSE
)
```
# Arguments

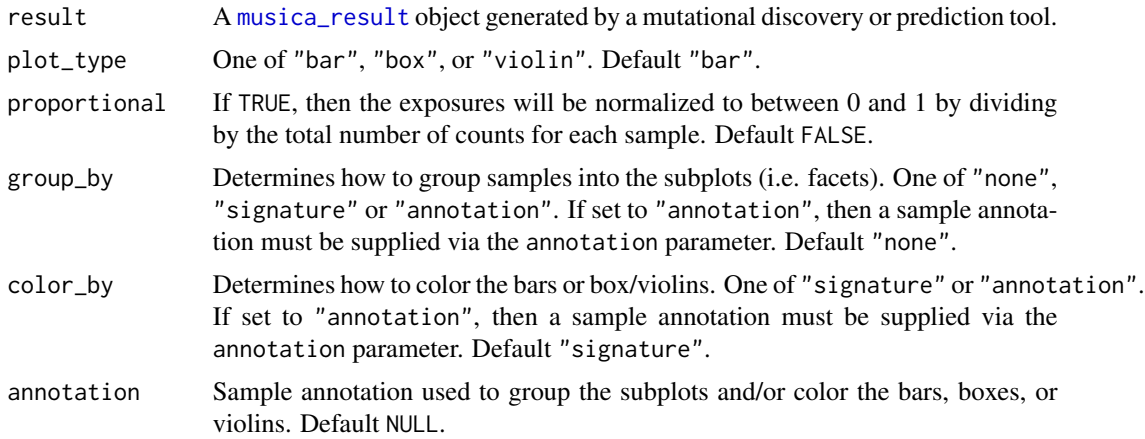

<span id="page-45-0"></span>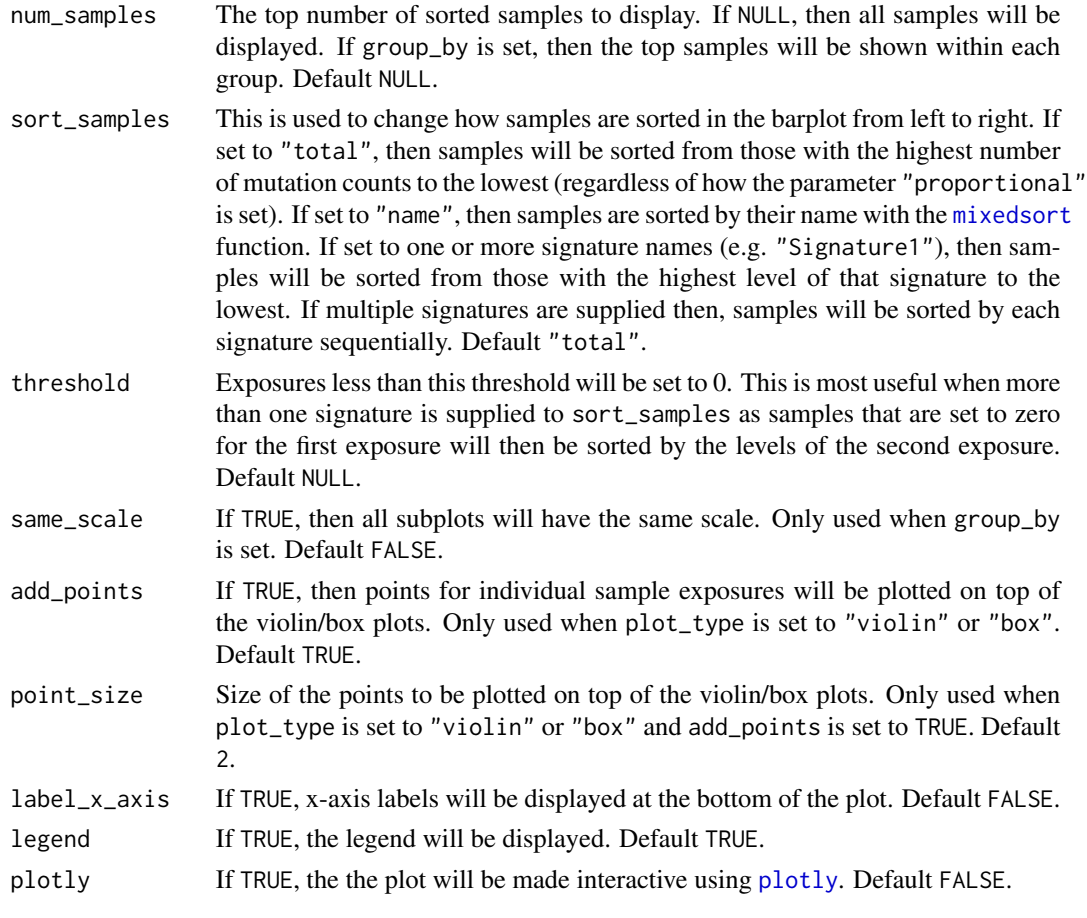

# Value

Generates a ggplot or plotly object

# Examples

```
data(res_annot)
plot_exposures(res_annot, plot_type = "bar", annotation = "Tumor_Subtypes")
```
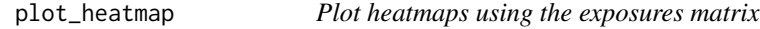

# Description

The exposures for different signatures can be visualized using a heatmap with this function. Heatmaps make it easier to visualize the data by representing the magnitude of exposure values as color in 2 dimensions. The variation in color intensity can help see if the exposures are clustered or how they vary over space. Exposures can be normalized by providing the proportional argument. Column annotations can also be seen by passing the col\_annot argument.

# <span id="page-46-0"></span>plot\_heatmap 47

# Usage

```
plot_heatmap(
  res_annot,
  proportional = FALSE,
  show_column_names = FALSE,
  show_row_names = TRUE,
  scale = TRUE,
  subset_tumor = NULL,
  subset_signatures = NULL,
  annotation = NULL,
  ...
\mathcal{L}
```
#### Arguments

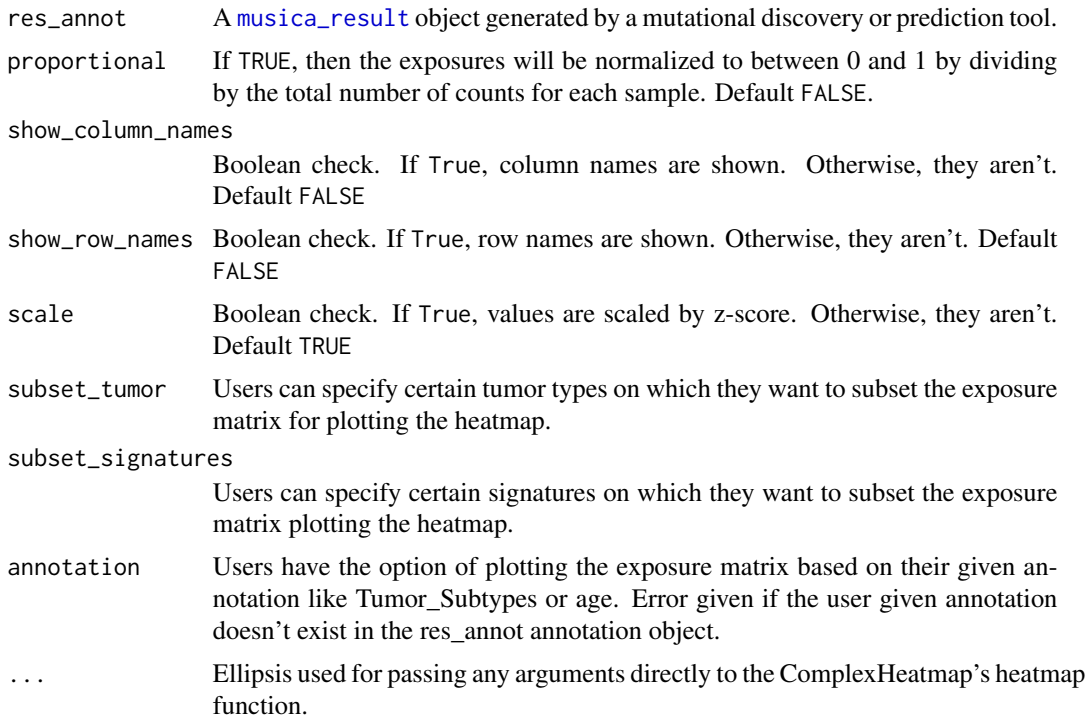

# Value

Generates a heatmap for using the exposure matrix.

```
data(res_annot)
plot_heatmap(res_annot = res_annot, proportional = TRUE, scale = TRUE,
annotation = "Tumor_Subtypes")
```
<span id="page-47-0"></span>plot\_sample\_counts *Plot distribution of sample counts*

# Description

Displays the proportion of counts for each mutation type across one or more samples.

# Usage

```
plot_sample_counts(
 musica,
  sample_names,
  table_name = NULL,
  text_size = 10,show_x_labels = TRUE,
  show_y_labels = TRUE,
 same_scale = TRUE,
  annotation = NULL
)
```
# Arguments

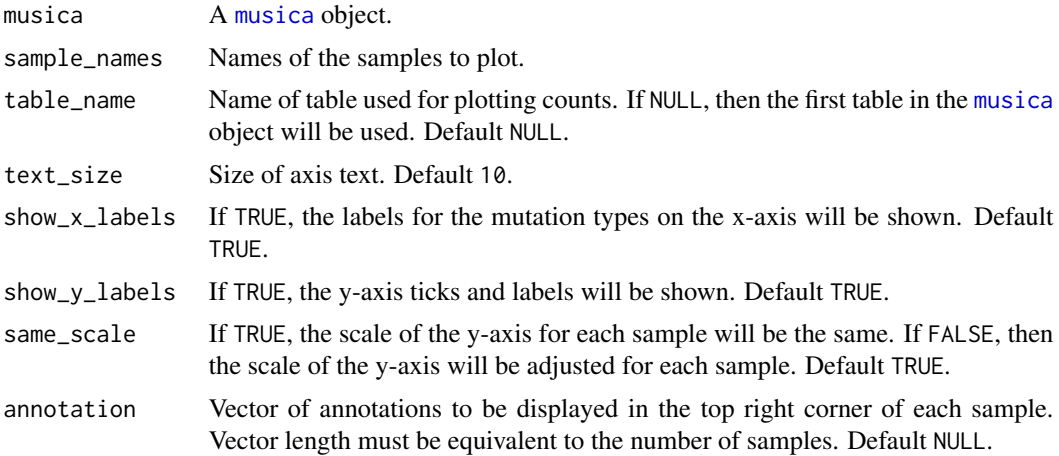

#### Value

Generates a ggplot object

```
data(musica_sbs96)
plot_sample_counts(musica_sbs96, sample_names =
sample_names(musica_sbs96)[1])
```
<span id="page-48-0"></span>plot\_sample\_reconstruction\_error

*Plot reconstruction error for a sample*

# Description

Displays the observed distribution of counts for each mutation type, the distribution of reconstructed counts for each mutation type using the inferred mutational signatures, and the difference between the two distributions.

#### Usage

```
plot_sample_reconstruction_error(result, sample, plotly = FALSE)
```
#### Arguments

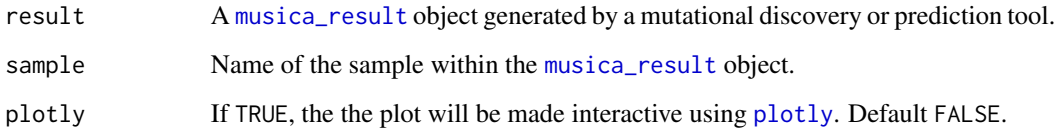

# Value

Generates a ggplot or plotly object

# Examples

```
data(res)
plot_sample_reconstruction_error(res, "TCGA-ER-A197-06A-32D-A197-08")
```
plot\_signatures *Plots the mutational signatures*

# Description

After mutational signature discovery has been performed, this function can be used to display the distribution of each mutational signature. The color\_variable and color\_mapping parameters can be used to change the default color scheme of the bars.

# Usage

```
plot_signatures(
  result,
  plotly = FALSE,
  color_variable = NULL,
  color_mapping = NULL,
  text_size = 10,show_x_labels = TRUE,
  show_y_labels = TRUE,
  same_scale = TRUE,
  y_max = NULL,annotation = NULL,
  percent = TRUE
\mathcal{L}
```
# Arguments

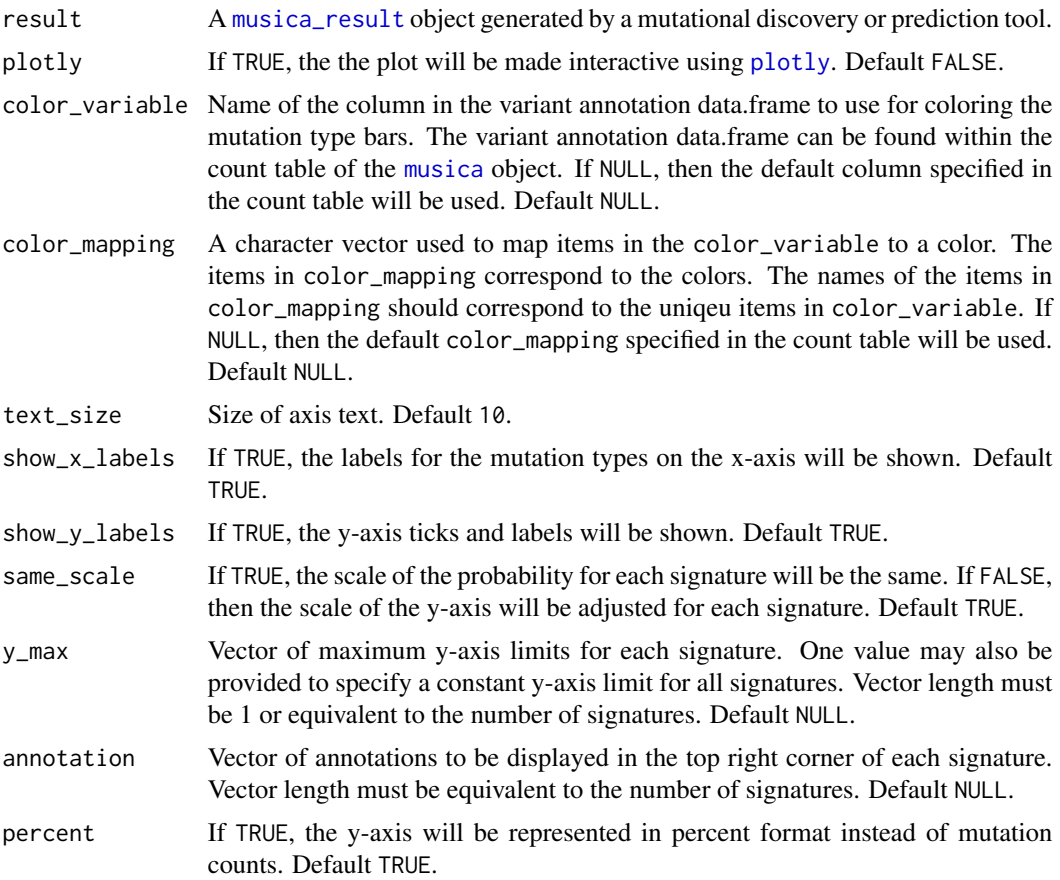

#### Value

Generates a ggplot or plotly object

<span id="page-49-0"></span>

# <span id="page-50-0"></span>plot\_umap 51

# Examples

```
data(res)
plot_signatures(res)
```
<span id="page-50-1"></span>plot\_umap *Plot a UMAP from a musica result*

# Description

Plots samples on a UMAP scatterplot. Samples can be colored by the levels of mutational signatures or by a annotation variable.

# Usage

```
plot_umap(
  result,
  color_by = c("signatures", "annotation", "cluster", "none"),
  proportional = TRUE,
  annotation = NULL,
 point_size = 0.7,
  same_scale = TRUE,
  add_annotation_labels = FALSE,
  annotation_label_size = 3,
  annotation_text_box = TRUE,
 plotly = FALSE,
  clust = NULL,
  legend = TRUE,
  strip_axes = FALSE
\mathcal{L}
```
# Arguments

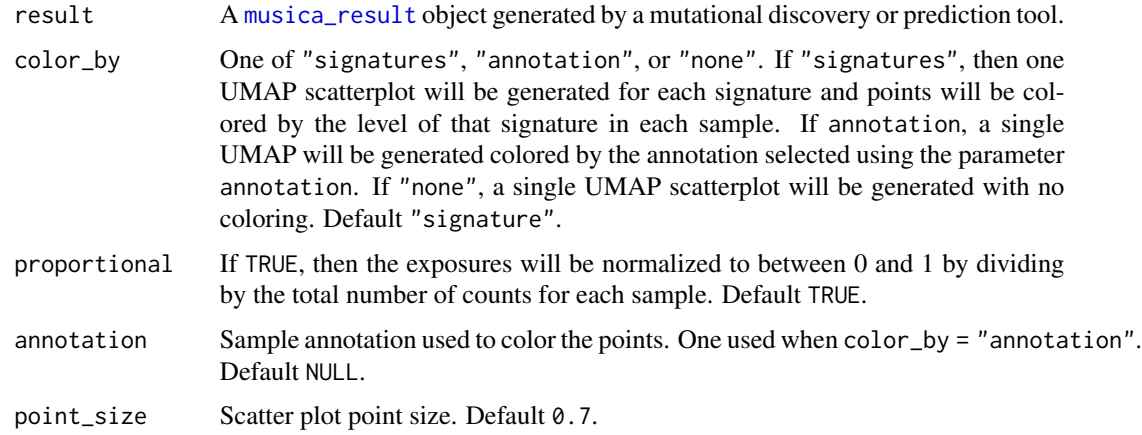

<span id="page-51-0"></span>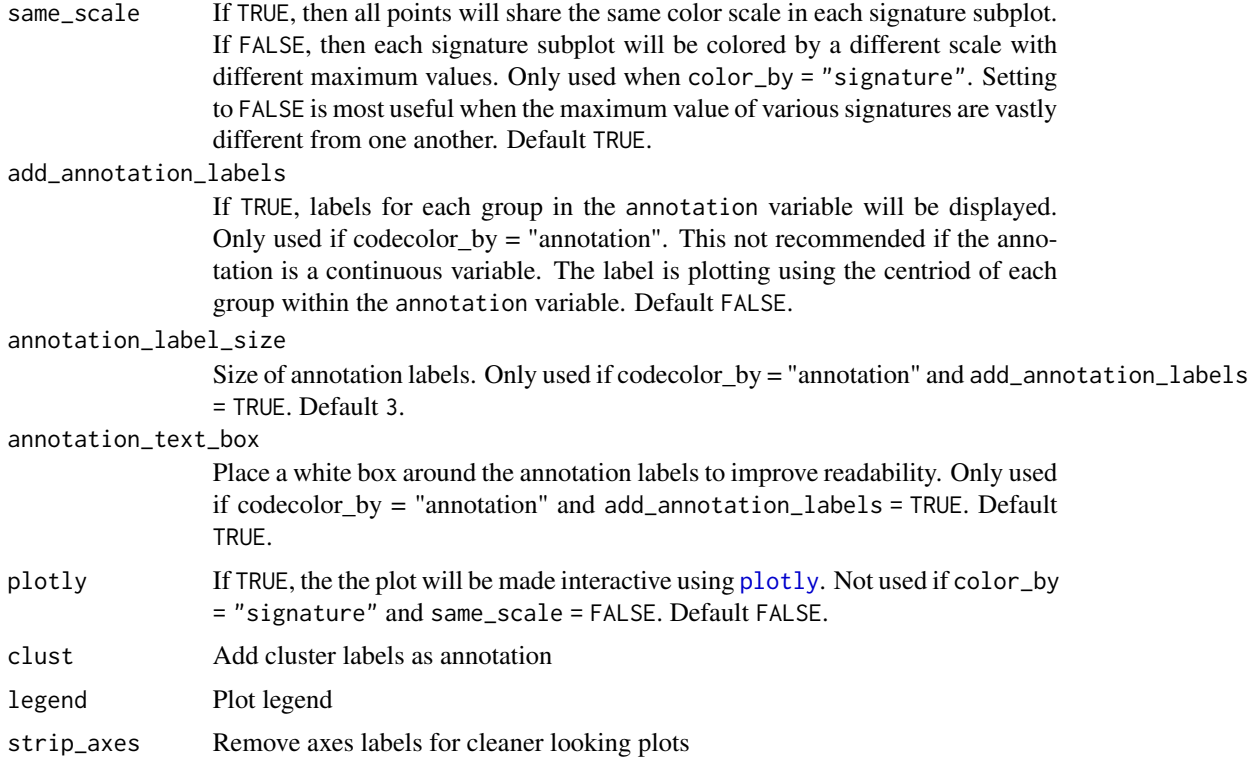

#### Value

Generates a ggplot or plotly object

#### See Also

See [create\\_umap](#page-22-1) to generate a UMAP in a musica result.

# Examples

```
data(res_annot)
create_umap(res_annot, "Tumor_Subtypes")
plot_umap(res_annot, "none")
```
predict\_exposure *Prediction of exposures in new samples using pre-existing signatures*

# Description

Exposures for samples will be predicted using an existing set of signatures stored in a [musica\\_result](#page-39-1) object. Algorithms available for prediction include a modify version of "lda", "decompTumor2Sig", and "deconstructSigs".

# <span id="page-52-0"></span>predict\_exposure 53

# Usage

```
predict_exposure(
 musica,
  g,
  table_name,
  signature_res,
  algorithm = c("lda", "decompTumor2Sig", "deconstructSigs"),
  signatures_to_use = seq_len(ncol(signatures(signature_res))),
  verbose = FALSE
\mathcal{L}
```
#### Arguments

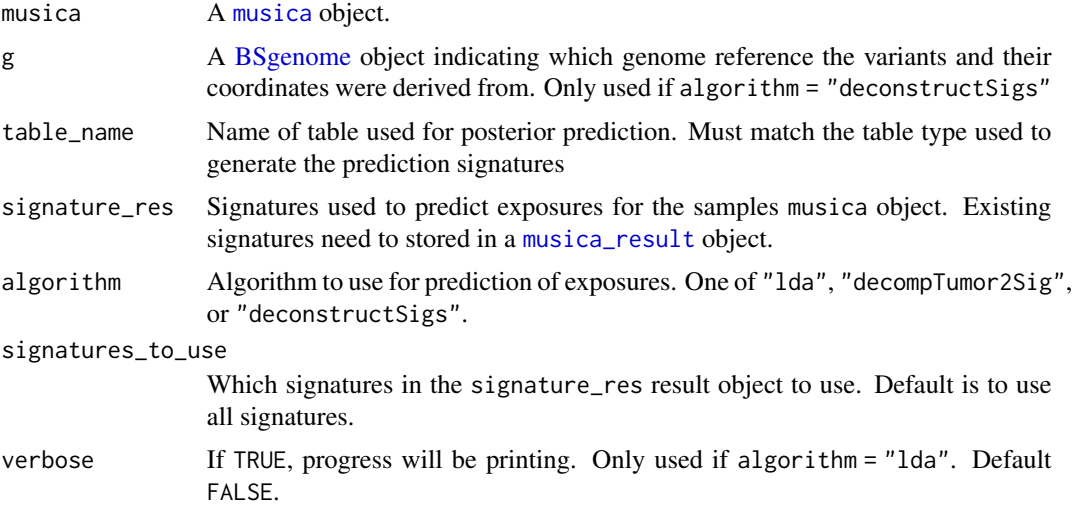

# Value

Returns a A [musica\\_result](#page-39-1) object containing signatures given by the signature\_res parameter and exposures predicted from these signatures.

```
data(musica)
data(cosmic_v2_sigs)
g <- select_genome("19")
build_standard_table(musica, g, "SBS96", overwrite = TRUE)
result <- predict_exposure(musica = musica, table_name = "SBS96",
signature_res = cosmic_v2_sigs, algorithm = "lda")
# Predict using LDA-like algorithm with seed set to 1
set.seed(1)
predict_exposure(musica = musica, table_name = "SBS96",
signature_res = cosmic_v2_sigs, algorithm = "lda")
```
#### Description

Reverse complement of a string using biostrings

#### Usage

rc(dna)

#### Arguments

dna Input DNA string

#### Value

Returns the reverse compliment of the input DNA string

#### Examples

rc("ATGC")

rep\_range *Replication Timing Data as GRanges Object*

#### Description

Supplementary data converted from bigWig to bedgraph to GRanges, with low RFD indicating the leading strand and high RFD indicating lagging strand and removing uninformative zero RFD intervals. Timing data is 10kb bins from a colon cancer sample.

#### Usage

data(rep\_range)

#### Format

An object of class "GRanges"; see [annotate\_replication\_strand()].

#### Source

GEO, <https://www.ncbi.nlm.nih.gov/geo/query/acc.cgi?acc=GSE134225>

# References

Sriramachandran, A. M. et al. (2020) Genome-wide Nucleotide-Resolution Mapping of DNA Replication Patterns, Single-Strand Breaks, and Lesions by GLOE-Seq. ([Molecular Cell] (doi:10.1016/j.molcel.2020.03.027))

<span id="page-53-0"></span>

<span id="page-54-0"></span>res *res*

# Description

A musica result created for testing that includes SBS variants with discovered exposures and signatures

#### Usage

data(res)

# Format

An object of class musica\_result See [discover\_signatures()].

res\_annot *res\_annot*

#### Description

A musica result created for testing that includes SBS variants with annotations and discovered exposures and signatures

#### Usage

data(res\_annot)

# Format

An object of class musica\_result See [discover\_signatures()].

<span id="page-54-1"></span>sample\_names *Retrieve sample names from a musica or musica\_result object*

#### Description

Sample names were included in the sample column in the variant object passed to [create\\_musica](#page-20-1). This returns a unique list of samples names in the order they are inside the [musica](#page-38-1) object.

#### Usage

```
sample_names(object)
```
## S4 method for signature 'musica' sample\_names(object)

## S4 method for signature 'musica\_result' sample\_names(object)

# **Arguments**

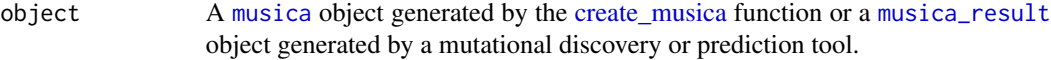

#### Value

A character vector of sample names

#### Examples

data(res) sample\_names(res)

samp\_annot *Get or set sample annotations from a musica or musica\_result object*

# Description

Sample annotations can be used to store information about each sample such as tumor type or treatment status. These are used in downstream plotting functions such as [plot\\_exposures](#page-44-1) or [plot\\_umap](#page-50-1) to group or color samples by a particular annotation.

#### Usage

```
samp_annot(object)
## S4 method for signature 'musica'
samp_annot(object)
## S4 method for signature 'musica_result'
samp_annot(object)
samp_annot(object, name) <- value
## S4 replacement method for signature 'musica, character, vector'
samp_annot(object, name) <- value
## S4 replacement method for signature 'musica_result,character,vector'
samp_annot(object, name) <- value
```
<span id="page-55-0"></span>

# <span id="page-56-0"></span>select\_genome 57

#### Arguments

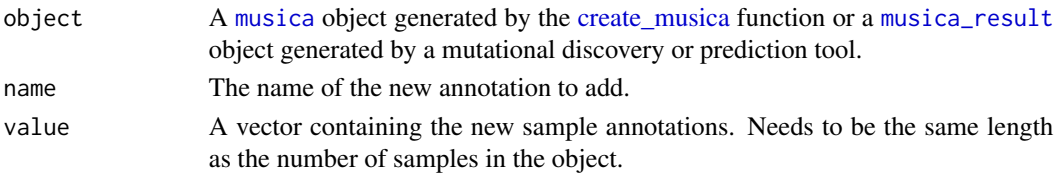

# Value

A new object with the sample annotations added to the table in the sample\_annotations slot.

#### See Also

See [sample\\_names](#page-54-1) to get a vector of sample names in the [musica](#page-38-1) or [musica\\_result](#page-39-1) object.

# Examples

```
data(res_annot)
samp_annot(res_annot)
```

```
# Add new annotation
samp_annot(res_annot, "New_Annotation") <- rep(c("A", "B"), c(3, 4))
samp_annot(res_annot)
data(musica)
samp_annot(musica, "example") <- rep("ex", 7)
```
select\_genome *Helper function to load common human or mouse genomes*

# Description

Helper function to load common human or mouse genomes

#### Usage

```
select_genome(x)
```
#### Arguments

x Select the hg19 or hg38 human genome or the mm9 or mm10 mouse genome in UCSC format

#### Value

Returns BSgenome of given version

#### Examples

 $g \leftarrow select\_genome(x = "hg38")$ 

<span id="page-57-0"></span>

# Description

The signature matrix contains the probability of mutation motif in each sample. Rows correspond to each motif and columns correspond to each signature.

#### Usage

```
signatures(result)
```
## S4 method for signature 'musica\_result' signatures(result)

signatures(result) <- value

## S4 replacement method for signature 'musica\_result,matrix' signatures(result) <- value

#### Arguments

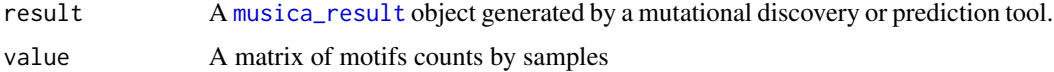

#### Value

A matrix of mutational signatures

#### Examples

```
data(res)
signatures(res)
data(res)
signatures(res) <- matrix()
```
subset\_musica\_by\_annotation

*Creates a new musica object subsetted to only one value of a sample annotation*

#### Description

Creates a new musica object subsetted to only one value of a sample annotation

#### <span id="page-58-0"></span>Usage

subset\_musica\_by\_annotation(musica, annot\_col, annot\_names)

#### Arguments

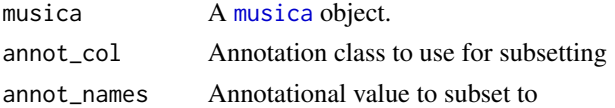

# Value

Returns a new musica object with sample annotations, count tables, and variants subsetted to only contains samples of the specified annotation type

#### Examples

```
data(musica_sbs96)
annot <- read.table(system.file("extdata", "sample_annotations.txt",
package = "musicatk"), sep = "\t", header=TRUE)
samp_annot(musica_sbs96, "Tumor_Subtypes") <- annot$Tumor_Subtypes
musica_sbs96 <- subset_musica_by_annotation(musica_sbs96, "Tumor_Subtypes",
"Lung")
```

```
subset_musica_by_counts
```
*Creates a new musica subsetted to only samples with enough variants*

#### Description

Creates a new musica subsetted to only samples with enough variants

#### Usage

```
subset_musica_by_counts(musica, table_name, num_counts)
```
#### Arguments

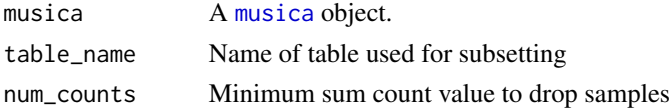

#### Value

Returns a new musica object with sample annotations, count tables, and variants subsetted to only contains samples with the specified minimum number of counts (column sums) in the specified table

# Examples

```
data(musica_sbs96)
subset_musica_by_counts(musica_sbs96, "SBS96", 20)
```
subset\_variants\_by\_samples

*Return sample from musica\_variant object*

# Description

Return sample from musica\_variant object

#### Usage

subset\_variants\_by\_samples(musica, sample\_name)

#### Arguments

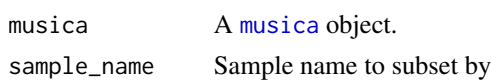

# Value

Returns sample data.frame subset to a single sample

# Examples

```
data(musica)
subset_variants_by_samples(musica, "TCGA-94-7557-01A-11D-2122-08")
```
subset\_variant\_by\_type

*Subsets a variant table based on Variant Type*

# Description

Subsets a variant table based on Variant Type

#### Usage

subset\_variant\_by\_type(tab, type)

# Arguments

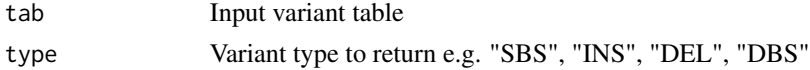

<span id="page-59-0"></span>

#### <span id="page-60-0"></span>tables 61

# Value

Returns the input variant table subsetted to only contain variants of the specified variant type

# Examples

```
data(musica)
annotate_variant_type(musica)
subset_variant_by_type(variants(musica), "SBS")
```
tables *Retrieve the list of count\_tables from a musica or musica\_result object*

#### Description

The count\_tables contains standard and/or custom count tables created from variants

# Usage

```
tables(object)
## S4 method for signature 'musica'
tables(object)
## S4 method for signature 'musica_result'
tables(object)
tables(musica) <- value
## S4 replacement method for signature 'musica,list'
tables(musica) <- value
```
# Arguments

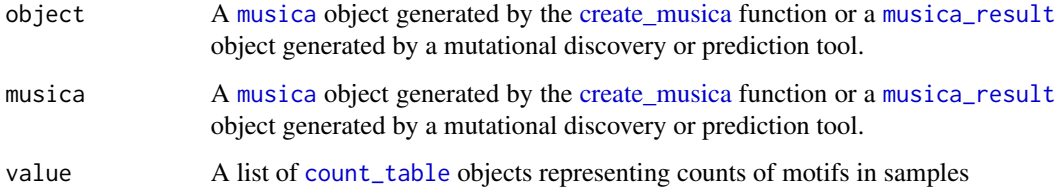

#### Value

A list of count\_tables

# <span id="page-61-0"></span>Examples

```
data(res)
tables(res)
data(musica)
tables(musica)
```
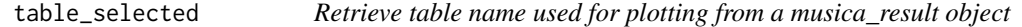

# Description

The table name

#### Usage

table\_selected(result)

```
## S4 method for signature 'musica_result'
table_selected(result)
```
# Arguments

result A [musica\\_result](#page-39-1) object generated by a mutational discovery or prediction tool.

# Value

Table name used for plotting

# Examples

```
data(res)
table_selected(res)
```
<span id="page-61-1"></span>umap *Retrieve umap list from a musica\_result object*

# Description

The signature matrix contains the probability of mutation motif in each sample. Rows correspond to each motif and columns correspond to each signature.

#### <span id="page-62-0"></span>variants 63

# Usage

umap(result)

## S4 method for signature 'musica\_result' umap(result)

umap(result) <- value

## S4 replacement method for signature 'musica\_result,matrix' umap(result) <- value

#### Arguments

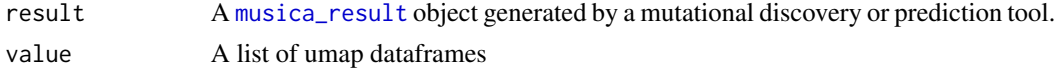

#### Value

A list of umap dataframes

#### Examples

```
data(res)
umap(res)
data(res)
umap(res) <- matrix()
```
variants *Retrieve variants from a musica or musica\_result object*

# Description

The variants data.table contains the variants and variant-level annotations

#### Usage

```
variants(object)
## S4 method for signature 'musica'
variants(object)
## S4 method for signature 'musica_result'
variants(object)
variants(musica) <- value
## S4 replacement method for signature 'musica,data.table'
variants(musica) <- value
```
<span id="page-63-0"></span>64 variants

# Arguments

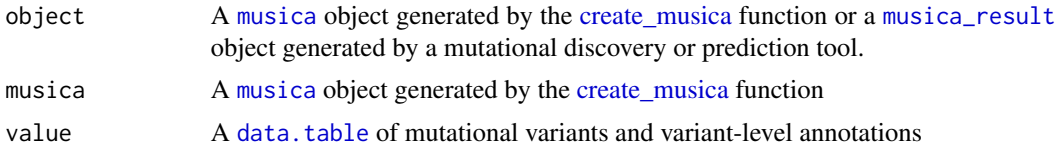

# Value

A data.table of variants

# Examples

data(res) variants(res) data(musica) variants(musica)

# <span id="page-64-0"></span>**Index**

∗ datasets cosmic\_v2\_sigs, [18](#page-17-0) cosmic\_v3\_dbs\_sigs, [19](#page-18-0) cosmic\_v3\_indel\_sigs, [19](#page-18-0) cosmic\_v3\_sbs\_sigs, [20](#page-19-0) cosmic\_v3\_sbs\_sigs\_exome, [20](#page-19-0) dbs\_musica, [24](#page-23-0) indel\_musica, [37](#page-36-0) musica, [39](#page-38-0) musica\_annot, [40](#page-39-0) musica\_sbs96, [41](#page-40-0) musica\_sbs96\_tiny, [42](#page-41-0) rep\_range, [54](#page-53-0) res, [55](#page-54-0) res\_annot, [55](#page-54-0)

add\_flank\_to\_variants, [4](#page-3-0) annotate\_replication\_strand, [5](#page-4-0) annotate\_transcript\_strand, [5](#page-4-0) annotate\_variant\_length, [6](#page-5-0) annotate\_variant\_type, [7](#page-6-0) auto\_predict\_grid, [7](#page-6-0)

BSgenome, *[4](#page-3-0)*, *[10](#page-9-0)*, *[22](#page-21-0)*, *[53](#page-52-0)* build\_custom\_table, [8](#page-7-0) build\_standard\_table, [10,](#page-9-0) *[24,](#page-23-0) [25](#page-24-0)* built\_tables, [11](#page-10-0) built\_tables,musica-method *(*built\_tables*)*, [11](#page-10-0) built\_tables,musica\_result-method *(*built\_tables*)*, [11](#page-10-0)

cluster\_exposure, [12](#page-11-0) CollapsedVCF, *[29](#page-28-0)* combine\_count\_tables, [13](#page-12-0) combine\_predict\_grid, [14](#page-13-0) compare\_cosmic\_v2, [15](#page-14-0) compare\_cosmic\_v3, [16](#page-15-0) compare\_results, [17](#page-16-0) cosmic\_v2\_sigs, [18](#page-17-0)

cosmic\_v2\_subtype\_map, [18](#page-17-0) cosmic\_v3\_dbs\_sigs, [19](#page-18-0) cosmic\_v3\_indel\_sigs, [19](#page-18-0) cosmic\_v3\_sbs\_sigs, [20](#page-19-0) cosmic\_v3\_sbs\_sigs\_exome, [20](#page-19-0) count\_table, *[61](#page-60-0)* count\_table-class, [21](#page-20-0) create\_musica, *[11](#page-10-0)*, [21,](#page-20-0) *[24](#page-23-0)*, *[55](#page-54-0)[–57](#page-56-0)*, *[61](#page-60-0)*, *[64](#page-63-0)* create\_umap, [23,](#page-22-0) *[43](#page-42-0)*, *[52](#page-51-0)*

data.table, *[64](#page-63-0)* dbs\_musica, [24](#page-23-0) discover\_signatures, [24](#page-23-0) drop\_annotation, [25](#page-24-0)

```
ExpandedVCF, 29
exposure_differential_analysis, 27
exposures, 26
exposures,musica_result-method
        (exposures), 26
exposures<- (exposures), 26
exposures<-,musica_result,matrix-method
        (exposures), 26
extract_count_tables, 28
extract_variants, 28
extract_variants_from_maf, 30
extract_variants_from_maf_file, 31
extract_variants_from_matrix, 32
extract_variants_from_vcf, 29, 33
extract_variants_from_vcf_file, 29, 34
```
#### fviz\_nbclust, *[38](#page-37-0)*

generate\_result\_grid, [35](#page-34-0) get\_musica, [37](#page-36-0) get\_musica,musica\_result-method *(*get\_musica*)*, [37](#page-36-0)

indel\_musica, [37](#page-36-0)

k\_select, [38](#page-37-0)

# 66 INDEX

```
kmeans, 12
```
MAF, *[29](#page-28-0)* mixedsort, *[46](#page-45-0)* musica, *[5](#page-4-0)[–7](#page-6-0)*, *[9](#page-8-0)[–11](#page-10-0)*, *[13,](#page-12-0) [14](#page-13-0)*, *[21](#page-20-0)*, *[24–](#page-23-0)[26](#page-25-0)*, *[28](#page-27-0)*, *[36,](#page-35-0) [37](#page-36-0)*, [39,](#page-38-0) *[48](#page-47-0)*, *[50](#page-49-0)*, *[53](#page-52-0)*, *[55–](#page-54-0)[57](#page-56-0)*, *[59–](#page-58-0)[61](#page-60-0)*, *[64](#page-63-0)* musica-class, [39](#page-38-0) musica\_annot, [40](#page-39-0) musica\_result, *[11,](#page-10-0) [12](#page-11-0)*, *[15–](#page-14-0)[17](#page-16-0)*, *[23–](#page-22-0)[27](#page-26-0)*, *[37,](#page-36-0) [38](#page-37-0)*, *[43](#page-42-0)*, *[45](#page-44-0)*, *[47](#page-46-0)*, *[49–](#page-48-0)[53](#page-52-0)*, *[56–](#page-55-0)[58](#page-57-0)*, *[61–](#page-60-0)[64](#page-63-0)* musica\_result-class, [40](#page-39-0) musica\_result\_grid-class, [41](#page-40-0) musica\_sbs96, [41](#page-40-0) musica\_sbs96\_tiny, [42](#page-41-0) musicatk, [39](#page-38-0)

```
name_signatures, 42
```

```
plot_cluster, 43
plot_differential_analysis, 44
plot_exposures, 45, 56
plot_heatmap, 46
plot_sample_counts, 48
plot_sample_reconstruction_error, 49
plot_signatures, 49
plot_umap, 24, 51, 56
plotly, 46, 49, 50, 52
predict_exposure, 52
```

```
rc, 54
```
rep\_range, [54](#page-53-0) res, [55](#page-54-0) res\_annot, [55](#page-54-0)

samp\_annot, [56](#page-55-0) samp\_annot,musica-method *(*samp\_annot*)*, [56](#page-55-0) samp\_annot,musica\_result-method *(*samp\_annot*)*, [56](#page-55-0) samp\_annot<- *(*samp\_annot*)*, [56](#page-55-0) samp\_annot<-, musica, character, vector-method *(*samp\_annot*)*, [56](#page-55-0) samp\_annot<-,musica\_result,character,vector-method *(*samp\_annot*)*, [56](#page-55-0) sample\_names, [55,](#page-54-0) *[57](#page-56-0)* sample\_names,musica-method *(*sample\_names*)*, [55](#page-54-0) sample\_names,musica\_result-method *(*sample\_names*)*, [55](#page-54-0)

select\_genome, [57](#page-56-0) seqlevelsStyle, *[22](#page-21-0)* signatures, [58](#page-57-0) signatures,musica\_result-method *(*signatures*)*, [58](#page-57-0) signatures<- *(*signatures*)*, [58](#page-57-0) signatures<-,musica\_result,matrix-method *(*signatures*)*, [58](#page-57-0) subset\_musica\_by\_annotation, [58](#page-57-0) subset\_musica\_by\_counts, [59](#page-58-0) subset\_variant\_by\_type, [60](#page-59-0) subset\_variants\_by\_samples, [60](#page-59-0) table\_selected, [62](#page-61-0) table\_selected,musica\_result-method *(*table\_selected*)*, [62](#page-61-0) tables, [61](#page-60-0) tables,musica-method *(*tables*)*, [61](#page-60-0) tables,musica\_result-method *(*tables*)*, [61](#page-60-0)

tables<- *(*tables*)*, [61](#page-60-0) tables<-,musica,list-method *(*tables*)*, [61](#page-60-0) umap, *[23,](#page-22-0) [24](#page-23-0)*, [62](#page-61-0) umap,musica\_result-method *(*umap*)*, [62](#page-61-0) umap<- *(*umap*)*, [62](#page-61-0)

umap<-,musica\_result,matrix-method *(*umap*)*, [62](#page-61-0)

variants, [63](#page-62-0) variants,musica-method *(*variants*)*, [63](#page-62-0) variants,musica\_result-method *(*variants*)*, [63](#page-62-0) variants<- *(*variants*)*, [63](#page-62-0) variants<-,musica,data.table-method *(*variants*)*, [63](#page-62-0)